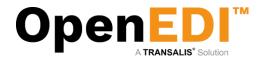

# OpenEDI

Quick User Guide

Transalis Ltd Quick User Guide June 2020, V2.2

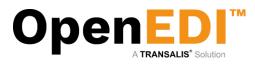

# Table of Content

| Table of Content                                               | .2  |
|----------------------------------------------------------------|-----|
| 1.1 Version Control                                            | .3  |
| 2. Overview                                                    |     |
| 2.1 EDI: New Orders, Acknowledged Orders, Invoices and Credits | .4  |
| 2.1 Documents: PDF Pre-Orders, Orders, Direct Orders           | .5  |
| 3. Log In                                                      |     |
| 3.1 Web Portal and Login Screen                                | .6  |
| 3.2 Navigation                                                 | .7  |
| 4. New Orders                                                  | . 8 |
| 4.1 New Orders Search                                          | . 8 |
| 4.2 New Orders List                                            |     |
| 4.2.1. Downloading Orders as CSV                               | .9  |
| 4.2.2. Archiving, Acknowledgement, Deletion                    | 11  |
| 4.3 Viewing an Order                                           |     |
| 5. Acknowledged Orders                                         | 13  |
| 6. Invoices                                                    | 14  |
| 6.1 Basic Invoice Information                                  | 15  |
| 6.2 Line-level Invoice Information                             | 16  |
| 7. Credit Notes                                                |     |
| 7.1 Basic Credit Note Information                              | 19  |
| 7.2 Line-level Credit Note Information                         | 20  |
| 8. Documents                                                   | 22  |
| 8.1 Pre-Orders                                                 | 22  |
| 8.2 Orders                                                     | 24  |
| 8.3 Direct Orders                                              | 24  |
| 9. Incoming Invoices                                           | 26  |
| 10. Product Catalogue Management                               | 27  |
| 10. User Management2                                           | 28  |
| 11. Email Notifications                                        | 29  |
| 12. PDF Notifications                                          | 30  |
| 12.1 Register PDF Notifications                                | 30  |
| 12.2 Update PDF Notifications                                  | 31  |
| 12.3 Email verification                                        | 31  |
| 13. Invoice Notifications                                      | 32  |
| 14. Enable Pop-ups                                             | 33  |

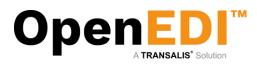

## 1.1 Version Control

| Version | Issue Date      | Notes                                                                       |
|---------|-----------------|-----------------------------------------------------------------------------|
| 1.1     | January, 2012   | Initial Revision                                                            |
| 1.2     | January, 2013   | Pricing data entry revised                                                  |
| 1.3     | June, 2013      | Product Catalogue added Show/Hide New Item Row                              |
| 1.4     | July, 2013      | Added Credit Notes                                                          |
| 2.0     | September, 2015 | Added PDF Documents                                                         |
| 2.1     | September, 2018 | Single guide to be used across AS Watson EU brands                          |
| 2.2     | June, 2020      | Added Section 9: Incoming Invoices and Section 13: Invoice<br>Notifications |

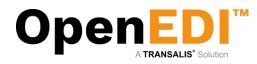

# 2. Overview

## 2.1 EDI: New Orders, Acknowledged Orders, Invoices and Credits

The purpose of OpenEDI is to connect the retailer with suppliers. Orders are transmitted by the retailer and suppliers may return Order Acknowledgements, and Invoices. In addition, the suppliers may create Credit Notes.

A typical workflow may be as follows:

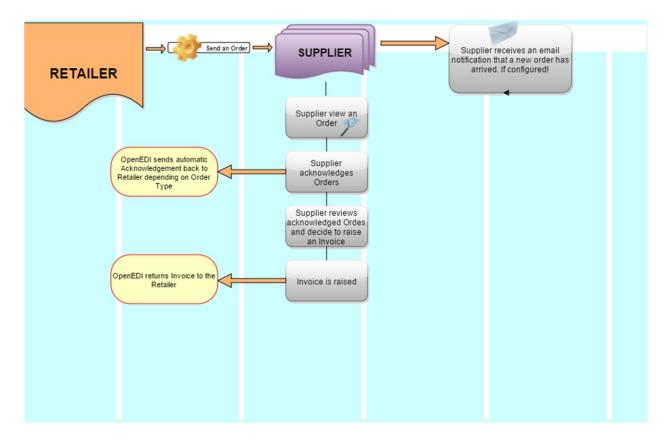

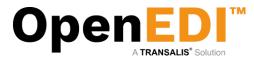

#### 2.1 Documents: PDF Pre-Orders, Orders, Direct Orders

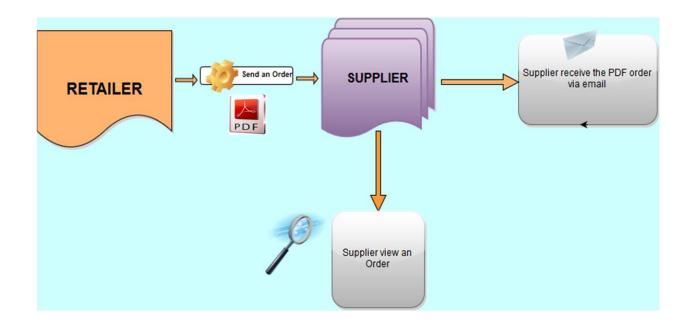

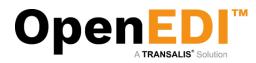

# 3. Log In

# 3.1 Web Portal and Login Screen

To log in please open your web browser and go to www.aswatson.openedi.com that will take you to the OpenEDI homepage.

In the top left corner enter your secure company login id  $\square$ , and your secure personal user id and password  $\bigcirc$  which will have been provided to you by the EDI support team or your internal system administrator:

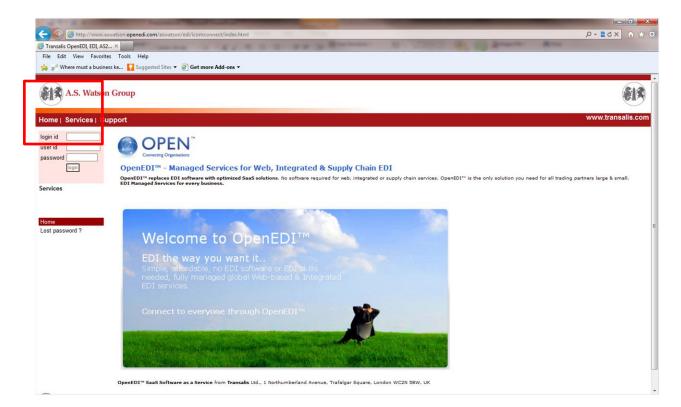

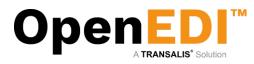

## 3.2 Navigation

When login is complete you will be taken to your Company's own home page. An example homepage is shown below. The components of this screen are:

- Top left are the details of the user and last login
- Left hand side is the menu (options filtered by security level of the user) the content of which are detailed below
- Main window which will contain the content of the current menu. On the homepage this will list any new messages. To refresh click the section 'To check for more orders click here' but only click ONCE to allow the system time to download, otherwise you could duplicate orders downloaded.
- Users that belong to different roles (Users and Managers) will see a different menu depending on the role chosen by profile Manager.

| <b>*</b> ®                                                                                                    |                                                                                                    | ∀ C Search | ☆ 白 ♥ ↓ ★ ♥ ☰     |
|----------------------------------------------------------------------------------------------------|----------------------------------------------------------------------------------------------------|------------|-------------------|
| A.S. Watson                                                                                                    | Group                                                                                                    |            | <b>E13</b>        |
| Home   Services   Pi                                                                                                    | ivacy   Support                                                                                                    |            | www.transalis.com |
| Welcome to<br>last logged in at<br>17/01/2012 12:08<br>[log out]                                                                                                    |                                                                                                    |            |                   |
| Home Edi New Orders (7) Acknowledged Orders (3) Invoices (9) Credit Notes (0) Order History Documents Pra-Orders (0) Driect Orders (0) Direct Orders (0) Settings Product Catalogue Change Notifications Change Password Change Pastings Process Information User Information USER Information DDF Notifications | Wokcome         You have 7 new EDI orders.         To sheek for more EDI orders click here.         To check for more EDI orders click here.         For general supplier inquiry please contact supplier info@nl assutson com         For EDI related questions please contact EDIteam@nl assutson com |            |                   |

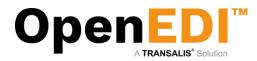

# 4. New Orders4.1 New Orders Search

To view, click on New Orders from the menu on the left hand side. This will bring up a Search screen.

| A.S. Watson                                                                                                    | 1 Group                                                                                                    |                                                                                                    |            |                                                             |                   |        | <b>E</b> 13       |
|----------------------------------------------------------------------------------------------------|----------------------------------------------------------------------------------------------------|----------------------------------------------------------------------------------------------------|------------|-------------------------------------------------------------|-------------------|--------|-------------------|
| Home   Services   P                                                                                                    | rivacy   Support                                                                                                    |                                                                                                    |            |                                                             |                   |        | www.transalis.com |
| Welcome to<br>transalis<br>last logged in at<br>21/08/2015 09:59<br>[log out]                                                                                                    | Leave the selection field to<br>If you leave all the selection<br>Please note that the order<br>To select a single day's or<br>To return to this search m | this folder. To search within these order<br>dank if you do not want to search on that<br>in fields blank all the Orders in this folde<br>number field is case sensitive.<br>dres just entile a "From" date.<br>enu trom the order list click "Cancel". | field.     | Selecting New Orders Using Search Ortenia<br>Search Ortenia |                   |        |                   |
| Home<br>EDI<br>New Orders (7)<br>Acknowledged Orders<br>(3)                                                                                                    | Order No:<br>Order Date From:<br>Order Date To:                                                                                                    |                                                                                                    |            |                                                             |                   |        |                   |
| Invoices (9)<br>Credit Notes (0)                                                                                                    | Row                                                                                                    | Order No                                                                                                    | Order Date | New Orders<br>Receiver Name<br>Page 1 of 1 page(s)          | Delivery Location | Action | Select            |
| Order History<br>Invice History<br>Documents<br>Pre-Orders (2)<br>Orders (4)<br>Direct Orders (2)<br>Settings<br>Product Catalogue<br>Change Notifications<br>Change Passion<br>Change Notifications<br>Change Passion<br>Processes Information<br>User Information<br>PDF Notifications |                                                                                                    |                                                                                                    |            | Sanà Giàn I Chu Field                                       |                   |        |                   |

To see all the New Orders in at present, just click on the Search Orders button

On the screen above, you have 2 options:

- A. Search Orders You have the option to search on a specific order number by typing the Order Number in the box provided or searching on all orders by clicking on the Search Orders button.
- B. Clear Fields If you make any errors in typing, you can click the Clear Fields button. This clears all the amendments (back to the original data) and will enable you to start again.

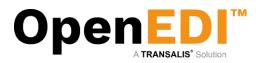

## 4.2 New Orders List

Next, a list of orders is displayed. Please note that depending on functionality/authorization, additional buttons may/may not be shown.

The select tick box on the right hand-side may be used to select documents for a particular process on the buttons below the list.

The list may be sorted by clicking on the column headings.

|                                                                                                    |           |                                      |                            |                               |                                                        |                                  |                        |             | Manan  | transalis.c |
|----------------------------------------------------------------------------------------------------|-----------|--------------------------------------|----------------------------|-------------------------------|--------------------------------------------------------|----------------------------------|------------------------|-------------|--------|-------------|
| Services   Priv                                                                                                    | vacy   Si | upport                               |                            |                               |                                                        |                                  |                        |             |        | u arroarro. |
| ne tr                                                                                                    |           |                                      |                            |                               | Ne                                                     | w Orders                         |                        |             |        |             |
| , transalis                                                                                                    | To view a | New Order, click on View in the Acti | on column. To Print or Ack | nowledge an Order, select the | Order(s) and click 'Print Selected' or 'Acknowledge Se | ected Orders button.             |                        |             |        |             |
| ped in at<br>015 18:35                                                                                              | Row       | Received Date                        | Order No                   | Order Date                    | Ne<br>Customer Name                                    | w Orders<br>Supplier Name        | Delivery Location      | Require ACK | Action | Select      |
|                                                                                                    | 1         | 17/01/2012                           | 1808129                    | 11/01/2012                    | Container Hanne                                        | sopprier runne                   | benneny cocanon        | NA          | View   |             |
|                                                                                                    | 2         | 17/01/2012                           | 1808129                    | 11/01/2012                    |                                                        |                                  |                        | NA          | View   |             |
|                                                                                                    | 3         | 17/01/2012                           | 1808129                    | 11/01/2012                    |                                                        |                                  |                        | NA          | View   |             |
|                                                                                                    | 4         | 27/10/2011                           | 1707307                    | 23/09/2011                    |                                                        |                                  |                        |             | View   |             |
| rs (7)                                                                                                    | 5         | 27/10/2011                           | 1707311                    | 23/09/2011                    |                                                        |                                  |                        |             | View   |             |
| sged Orders                                                                                                    | 6         | 25/10/2011                           | 1707307                    | 23/09/2011                    |                                                        |                                  |                        |             | View   |             |
| 0                                                                                                    | 7         | 21/10/2011                           | 1707306                    | 23/09/2011                    |                                                        |                                  |                        |             | View   |             |
| (0)                                                                                                    |           |                                      |                            |                               | Page                                                   | 1 of 1 page(s)                   |                        |             |        |             |
|                                                                                                    | [Previou  | s]                                   |                            |                               |                                                        |                                  |                        |             |        | [Next       |
|                                                                                                    |           |                                      |                            | Cancel                        | Download Selected Orders As CSV Print Select           | ed Orders Select All Select None | Delete Selected Orders |             |        |             |
| story                                                                                                    |           |                                      |                            |                               |                                                        |                                  |                        |             |        |             |
| istory<br>Its                                                                                                    |           |                                      |                            |                               |                                                        |                                  |                        |             |        |             |
| istory<br>hts<br>rs (0)                                                                                             |           |                                      |                            |                               |                                                        |                                  |                        |             |        |             |
| fistory<br>nts<br>irs (0)<br>0)                                                                                     |           |                                      |                            |                               |                                                        |                                  |                        |             |        |             |
| istory<br><u>hts</u><br>rs (0)<br>))<br>rders (0)                                                                   |           |                                      |                            |                               |                                                        |                                  |                        |             |        |             |
| istory<br>ts<br>(0)<br>)<br>ders (0)                                                                                |           |                                      |                            |                               |                                                        |                                  |                        |             |        |             |
| istory<br>ts<br>(0)<br>)<br>ders (0)<br>Catalogue                                                                   |           |                                      |                            |                               |                                                        |                                  |                        |             |        |             |
| listory<br>nts<br>rrs (0)<br>))<br>rders (0)<br>Catalogue<br>Notifications                                          |           |                                      |                            |                               |                                                        |                                  |                        |             |        |             |
| listory<br>nts<br>(0)<br>))<br>Catalogue<br>Notifications<br>Password                                               |           |                                      |                            |                               |                                                        |                                  |                        |             |        |             |
| story<br>fistory<br>nts<br>res (0)<br>0)<br>rders (0)<br>Catalogue<br>Notifications<br>Password<br>y Settings<br>es |           |                                      |                            |                               |                                                        |                                  |                        |             |        |             |

Orders may also be archived, acknowledged, or deleted from here.

#### 4.2.1. Downloading Orders as CSV

OpenEDI allows you to download your orders in a standard CSV format for use in Excel or in other applications capable of importing or working with CSV files.

Please note that the format of the CSV file is standardized. When using Excel to work with/use the CSV file, it is strongly recommended to use the Excel import facility to import the CSV (comma separated value) file.

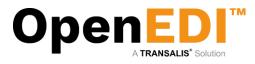

The following screenshot shows how to select and download your orders as a CSV file and an example output (please note the content in this example may be different to what you are seeing in your Web Portal).

| Services   Priv      | vacy   Si | upport                               |                            |                                 |                                             |                                             |                        |             | www    | v.transalis. |
|----------------------|-----------|--------------------------------------|----------------------------|---------------------------------|---------------------------------------------|---------------------------------------------|------------------------|-------------|--------|--------------|
|                      |           |                                      |                            |                                 |                                             |                                             |                        |             |        | _            |
| e to transalis       |           |                                      |                            |                                 |                                             | New Orders                                  |                        |             |        |              |
| d in at              | To view a | New Order, click on view in the Acti | on column. To Print or Ack | nowledge an Order, select the O | rder(s) and click 'Print Selected' or 'Ackn | New Orders                                  |                        |             |        |              |
| 5 18:35              | Row       | Received Date                        | Order No                   | Order Date                      | Customer Name                               | Supplier Name                               | Delivery Location      | Require ACK | Action | Colors       |
|                      | 1         | 17/01/2012                           | 1808129                    | 11/01/2012                      |                                             |                                             |                        | NA          | View   |              |
|                      | 2         | 17/01/2012                           | 1808129                    | 11/01/2012                      |                                             |                                             |                        | NA          | View   |              |
|                      | 3         | 17/01/2012                           | 1808129                    | 11/01/2012                      |                                             |                                             |                        | NA          | View   |              |
|                      | 4         | 27/10/2011                           | 1707307                    | 23/09/2011                      |                                             |                                             |                        |             | View   |              |
| (7)<br>ged Orders    | 5         | 27/10/2011                           | 1707311                    | 23/09/2011                      |                                             |                                             |                        |             | View   |              |
| ged Orders           | 6         | 25/10/2011                           | 1707307                    | 23/09/2011                      |                                             |                                             |                        |             | View   |              |
|                      | 7         | 21/10/2011                           | 1707306                    | 23/09/2011                      |                                             |                                             |                        |             | View   |              |
| s (0)                |           |                                      |                            |                                 |                                             | Page 1 of 1 page(s)                         |                        |             |        |              |
| iry                  | [Previou  | 5]                                   |                            |                                 |                                             |                                             |                        |             |        | [Ne          |
| tory                 |           |                                      |                            | Cancel                          | Download Selected Orders As CSV             | Print Selected Orders Select AI Select None | Delete Selected Orders |             |        |              |
|                      |           |                                      |                            |                                 |                                             |                                             |                        |             |        |              |
| (0)                  |           |                                      |                            |                                 |                                             |                                             |                        |             |        |              |
|                      |           |                                      |                            |                                 |                                             |                                             |                        |             |        |              |
| ers (0)              |           |                                      |                            |                                 |                                             |                                             |                        |             |        |              |
|                      |           |                                      |                            |                                 |                                             |                                             |                        |             |        |              |
| italogue             |           |                                      |                            |                                 |                                             |                                             |                        |             |        |              |
| ifications<br>ssword |           |                                      |                            |                                 |                                             |                                             |                        |             |        |              |
|                      |           |                                      |                            |                                 |                                             |                                             |                        |             |        |              |
| Settings             |           |                                      |                            |                                 |                                             |                                             |                        |             |        |              |
| formation            |           |                                      |                            |                                 |                                             |                                             |                        |             |        |              |
| tormation            |           |                                      |                            |                                 |                                             |                                             |                        |             |        |              |

When downloading a CSV file, you may either save the file or open it using Excel. The preferred way to work with CSV files is to save the file as a .txt file and then importing the file into Excel specifying the comma (,) as the delimiter.

If you are having problems downloading orders as CSV, you may have pop-up blocking enabled in your browser – please ensure pop-ups are not blocked. Please see instruction 13 to enable the pop-up blocker.

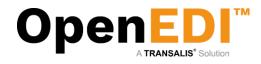

| ile | Home Insert Page   | Layout Formul | las Data   | Review View   | N           |                |            |                                           |                      |        |                      |                                    |       | ۵ 🕜 ه   | - 6   |
|-----|--------------------|---------------|------------|---------------|-------------|----------------|------------|-------------------------------------------|----------------------|--------|----------------------|------------------------------------|-------|---------|-------|
| ۰.  | CODY Y             |               |            | = 😑 🗞 -       |             |                | *          |                                           |                      | 1 🖅 🖥  |                      | 🖅 🕅                                |       |         |       |
| <   | Format Painter B I |               |            | 憲憲 诺德         | Merge &     | Center 🛛 🕎 🔹 🤅 |            | Conditional Forma<br>Formatting * as Tabl | at Cel<br>le ≠ Style |        | * Clear *            | Sort & Find &<br>Filter * Select * |       |         |       |
|     |                    | Font          | 6          | Alignm        | ient        | G N            | umber 🕞    | Styles                                    |                      | Cel    | ls E                 | liting                             |       |         |       |
|     | K20 • (*           | f.            |            |               |             |                |            |                                           |                      |        |                      |                                    |       |         |       |
|     | A                  |               |            |               |             |                |            | н                                         |                      |        | K                    | L                                  |       |         |       |
| am  | e                  |               |            | invoicenumber | invoicedate | deliverynumbe  |            |                                           |                      |        | article code custome | internal article code              | units | count d | lesci |
| RD  |                    |               | 11/01/2012 |               |             |                | 11/01/2012 |                                           |                      | 871435 |                      |                                    |       | 6       |       |
| RD  |                    |               | 11/01/2012 |               |             |                | 11/01/2012 |                                           |                      | 871435 |                      |                                    |       | 24      |       |
| RD  |                    |               | 11/01/2012 |               |             |                | 11/01/2012 |                                           |                      | 871435 |                      |                                    |       | 36      |       |
| RD  |                    |               | 11/01/2012 |               |             |                | 11/01/2012 |                                           |                      | 871435 |                      |                                    |       | 36      |       |
| RD  |                    |               | 11/01/2012 |               |             |                | 11/01/2012 |                                           |                      | 871435 |                      |                                    |       | 6       |       |
| RD  |                    |               | 11/01/2012 |               |             |                | 11/01/2012 |                                           |                      | 871435 |                      |                                    |       | 24      |       |
| ORD |                    |               | 11/01/2012 |               |             |                | 11/01/2012 |                                           |                      | 871435 |                      |                                    |       | 36      |       |
| RD  | н                  | 1808129       | 11/01/2012 |               |             |                | 11/01/2012 | 272                                       | 4                    | 871435 |                      |                                    |       | 36      |       |
|     |                    |               |            |               |             |                |            |                                           |                      |        |                      |                                    |       |         |       |
|     |                    |               |            |               |             |                |            |                                           |                      |        |                      |                                    |       |         |       |
|     |                    |               |            |               |             |                |            |                                           |                      |        |                      |                                    |       |         |       |
|     |                    |               |            |               |             |                |            |                                           |                      |        |                      |                                    |       |         |       |
|     |                    |               |            |               |             |                |            |                                           |                      |        |                      |                                    |       |         |       |
|     |                    |               |            |               |             |                |            |                                           |                      |        |                      |                                    |       |         |       |
|     |                    |               |            |               |             |                |            |                                           |                      |        |                      |                                    |       |         |       |
|     |                    |               |            |               |             |                |            |                                           |                      |        |                      |                                    |       |         |       |
|     |                    |               |            |               |             |                |            |                                           |                      |        |                      |                                    |       |         |       |
|     |                    |               |            |               |             |                |            |                                           |                      |        |                      |                                    |       |         |       |
|     |                    |               |            |               |             |                |            |                                           |                      |        |                      | 4                                  |       |         |       |
|     |                    |               |            |               |             |                |            |                                           |                      |        |                      |                                    |       |         |       |
|     |                    |               |            |               |             |                |            |                                           |                      |        |                      |                                    |       |         |       |
|     |                    |               |            |               |             |                |            |                                           |                      |        |                      |                                    |       |         |       |
|     |                    |               |            |               |             |                |            |                                           |                      |        |                      |                                    |       |         |       |
|     |                    |               |            |               |             |                |            |                                           |                      |        |                      |                                    |       |         |       |
|     |                    |               |            |               |             |                |            |                                           |                      |        |                      |                                    |       |         |       |
|     |                    |               |            |               |             |                |            |                                           |                      |        |                      |                                    |       |         |       |
|     |                    |               |            |               |             |                |            |                                           |                      |        |                      |                                    |       |         |       |
|     |                    |               |            |               |             |                |            |                                           |                      |        |                      |                                    |       |         |       |
|     |                    |               |            |               |             |                |            |                                           |                      |        |                      |                                    |       |         |       |

#### 4.2.2. Archiving, Acknowledgement, Deletion

To acknowledge an order, simply select the order(s) from the list and click on 'Acknowledge Selected Orders). Orders may be also be deleted by selecting the order(s) and clicking on 'Delete Selected Orders'. Archived orders will be moved to the Order History Folder (see Navigation Bar).

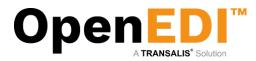

## 4.3 Viewing an Order

To view an order, click 'View' from the Orders List.

| Welcome to                                                                                                    | Please review and acknowl                                                                                                    |                                                                |                       | Create A              | cknowledged C     | Order              |           |                   |       |       |      |         |
|----------------------------------------------------------------------------------------------------|----------------------------------------------------------------------------------------------------|----------------------------------------------------------------|-----------------------|-----------------------|-------------------|--------------------|-----------|-------------------|-------|-------|------|---------|
| last logged in at<br>20/08/2015 18:49<br>[log out]                                                                   | Sender ID:<br>Sender Name:<br>Recipient ID:                                                                                                    | edge this order.                                               |                       |                       | Order             |                    |           |                   |       |       |      |         |
| Home<br>EDI                                                                                                    | Recipient Name:<br>Created Date:<br>Acknowledgement Require                                                                                               | bd                                                             | Supplier              |                       |                   |                    |           | Customer          |       |       |      |         |
| New Orders (7)<br>Acknowledged Orders<br>3)                                                                          | Name:<br>Street :                                                                                                    |                                                                | Coppile               |                       | Name:<br>Street : |                    |           | Continue          |       |       |      |         |
| Invoices (9)<br>Credit Notes (0)<br>Order History<br>Invoice History<br>Documents                                    | Postal Code :<br>City :<br>Country :<br>Tel:<br>Fax:                                                                                                    |                                                                |                       |                       |                   |                    |           |                   |       |       |      |         |
| Pre-Orders (0)<br>Orders (0)<br>Direct Orders (0)<br>Settings                                                        | order No: 180812<br>Order Date: 11/01/2<br>Supplier No.: 000099<br>Currency: EUR                                                                          | 012                                                            |                       |                       | er Information    | EDIMen aswatson co | m         |                   |       |       |      |         |
| Product Catalogue<br>Change Notifications<br>Change Password<br>Company Settings<br>Processes<br>Process Information | Delivery No.:<br>Delivery Date:<br>Delivery Time:<br>Delivery Tate Earliest:<br>Delivery Time Earliest:<br>Delivery Date Latest:<br>Delivery Time Latest: | 11/01/2012<br>0000<br>11/01/2012<br>0000<br>11/01/2012<br>0000 |                       |                       |                   |                    |           |                   |       |       |      |         |
| User Information<br>PDF Notifications                                                                                | Location Code:<br>Store Number AS Watson:<br>Location Ref:<br>Street :                                                                                    |                                                                |                       | Del                   | ivery Location    |                    |           |                   |       |       |      |         |
|                                                                                                    | Postal Code :<br>City :<br>Country :                                                                                                    |                                                                |                       |                       | order Rems        |                    |           |                   |       |       |      |         |
|                                                                                                    | Line No.                                                                                                    | EAN No.                                                        | Internal Article Code | Article Code Customer | Qty.              | Description        | Promotion | VAT %(as decimal) | Price | Total | VAT  | Inc VAT |
|                                                                                                    | 2                                                                                                    |                                                                |                       |                       | 6<br>24           |                    |           |                   |       |       |      |         |
|                                                                                                    | 3                                                                                                    |                                                                |                       |                       | 36<br>36          |                    |           |                   |       |       |      |         |
|                                                                                                    |                                                                                                    |                                                                |                       |                       |                   |                    |           |                   |       | 0.00  | 0.00 | 0.00    |
|                                                                                                    |                                                                                                    |                                                                |                       | Acknowledge Order     | Clear Fields      | Back Delete        | : Order   |                   |       | 0.00  | 0.00 | 0.00    |

Again, from within this screen, you may directly acknowledge or delete an order.

Acknowledge the order from here. Please note that an order is not acknowledged until you click on 'Confirm Acknowledged Order'. You may cancel this step at this point if you wish. Once acknowledged, this order will be moved to the 'Acknowledged Orders' folder in your Navigation Bar on the left. From there you will be able to further process it and create an invoice, where appropriate. Some order from the retailer may require that the retailer receives a confirmation in return. Please note that OpenEDI will detect this and return an automated order acknowledgement back to the retailer, if necessary.

You may note that the retailer only sends the EAN number (without pricing, description, etc.). You may therefore choose to amend your product catalogue with supplementary information, which is automatically merged into your order when you receive it.

If you add the supplementary information to the Product Catalogue *after* receiving the order, then the supplementary information will be added for subsequent steps. – please note that once an order has been received without the supplementary information, then it will not change in this view until you further process the acknowledged order into an invoice.

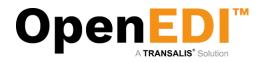

# 5. Acknowledged Orders

|                                                                                                  | ivacy   Suppor   | •                                |                                   |                                      |                                                       |                                                   |                   | ww     | w.transalis |
|--------------------------------------------------------------------------------------------------|------------------|----------------------------------|-----------------------------------|--------------------------------------|-------------------------------------------------------|---------------------------------------------------|-------------------|--------|-------------|
| Services   Pil                                                                                   | wacy   Suppor    |                                  |                                   |                                      |                                                       |                                                   |                   |        |             |
| to                                                                                               |                  |                                  |                                   |                                      | Acknowledged Order                                    | rs                                                |                   |        |             |
| transalis                                                                                        | To view an Ackno | wledged Order, dick on View in I | the Action column. To Print, Arch | hive or Delete an Acknowledged Order | select the Order(s) and click 'Print Selected', 'Arch | ive Selected' or 'Delete Selected' Orders button. |                   |        |             |
| id in at<br>15 18:49                                                                             | Row              | Received Date                    | Order No                          | Order Date                           | Acknowledged Order<br>Customer Name                   | Supplier Name                                     | Delivery Location | Action | Select      |
|                                                                                                  |                  | 01/2012                          | 1808129                           | 11/01/2012                           | Customer Name                                         | Supplier Rame                                     | Derivery Location | View   |             |
|                                                                                                  |                  | 10/2012                          | 1707306                           | 23/09/2011                           |                                                       |                                                   |                   | View   |             |
|                                                                                                  |                  | 10/2011                          | 1707309                           | 23/09/2011                           |                                                       |                                                   |                   | View   |             |
|                                                                                                  | 5 20             | 10/2011                          | 110/303                           | 23/03/2011                           | Page 1 of 1 page(s)                                   | )                                                 |                   | view   |             |
| ers (7)                                                                                          | Previous         |                                  |                                   |                                      | · · · · · · · · · · · · · · · · · · ·                 | ,                                                 |                   |        |             |
| tory                                                                                             |                  |                                  |                                   |                                      |                                                       |                                                   |                   |        |             |
| istory<br>I <u>ts</u><br>rs (0)<br>)                                                             |                  |                                  |                                   |                                      |                                                       |                                                   |                   |        |             |
| istory<br>its<br>rs (0)                                                                          |                  |                                  |                                   |                                      |                                                       |                                                   |                   |        |             |
| istory<br><u> tts</u><br>(0)<br>)<br>ders (0)                                                    |                  |                                  |                                   |                                      |                                                       |                                                   |                   |        |             |
| istory<br>its<br>(0)<br>)<br>ders (0)<br>Catalogue                                               |                  |                                  |                                   |                                      |                                                       |                                                   |                   |        |             |
| istory<br>Its<br>rs (0)<br>)<br>ders (0)<br>Catalogue<br>Jotifications                           |                  |                                  |                                   |                                      |                                                       |                                                   |                   |        |             |
| istory<br>Its<br>rs (0)<br>)<br>ders (0)<br>Catalogue<br>Jotifications<br>Password               |                  |                                  |                                   |                                      |                                                       |                                                   |                   |        |             |
| istory<br>Its<br>rs (0)<br>)<br>ders (0)<br>Catalogue<br>Jotifications                           |                  |                                  |                                   |                                      |                                                       |                                                   |                   |        |             |
| istory<br>its<br>rs (0)<br>)<br>ders (0)<br>Catalogue<br>lotifications<br>Password<br>· Settings |                  |                                  |                                   |                                      |                                                       |                                                   |                   |        |             |
| istory<br>Its<br>rs (0)<br>)<br>ders (0)<br>Catalogue<br>Jotifications                           |                  |                                  |                                   |                                      |                                                       |                                                   |                   |        |             |

Please review your Acknowledged Orders list as above. Again, you may download them as a CSV file for processing in spreadsheets, for example, or print or archive them. To create an invoice, please view the Acknowledged order.

The following illustration shows the Acknowledged Order view. Please note that at this stage you can still cancel the current action, and add products to your product list, if required.

| Same II. In Support II. In Support                                                                                                    | _                                                                                                    |                    |            |       |                       |                    |                 |                   |           |                   |       |       |      |         |  |
|----------------------------------------------------------------------------------------------------|----------------------------------------------------------------------------------------------------|--------------------|------------|-------|-----------------------|--------------------|-----------------|-------------------|-----------|-------------------|-------|-------|------|---------|--|
| Respent Norm Off   Respent Norm Option   Respent Norm Option   Respent Norm Option   Respent Norm Option   Norm Norm   Norm Option   Norm Option                                                                                                    | Sender ID:                                                                                                    |                    | 87*        |       |                       |                    |                 |                   |           |                   |       |       |      |         |  |
|                                                                                                    |                                                                                                    |                    | Kru        |       |                       |                    |                 |                   |           |                   |       |       |      |         |  |
|                                                                                                    | Recipient ID:                                                                                                    |                    | 000        |       |                       |                    |                 |                   |           |                   |       |       |      |         |  |
| Acknowlegenerate in a contrained on a contrained on                                                                                                    |                                                                                                    | 50                 |            |       |                       |                    |                 |                   |           |                   |       |       |      |         |  |
| Outloome           Bane:         Street:           Street:         Street:         Street:           Street:         Street:         Street:           Street:         Street:                                                                                                    |                                                                                                    | and Description of |            |       |                       |                    |                 |                   |           |                   |       |       |      |         |  |
| Name:       Name:         State:::       State::::       State::::       State:::::       State:::::::::::::::::::::::::::::::::::                                                                                                    | Acknowledgen                                                                                                    | ent Required       | NA         |       | Suppliar              |                    |                 |                   |           | Customer          |       |       | _    | _       |  |
| Street:       Street:         Point Code:       Street:       Street:        Street:       <                                                                                                    | Name:                                                                                                    | KR                 |            |       | Coppiler              |                    | Nar             | ne:               |           | Contoiner         |       |       |      |         |  |
| Parta Code::                                                                                                    |                                                                                                    | N/X                |            |       |                       |                    |                 |                   |           |                   |       |       |      |         |  |
| City: Colspan="4">City: Colspan="4">City: Colspan="4"         City: Colspan="4">City: Colspan="4">City: Colspan= Colspan="4">City: Colspan="4">City: Colspan="4">City: Colspan="C                                                                                                    |                                                                                                    |                    |            |       |                       |                    |                 |                   |           |                   |       |       |      |         |  |
| City: Colspan="4">City: Colspan="4">City: Colspan="4"         City: Colspan="4">City: Colspan="4">City: Colspan= Colspan="4">City: Colspan="4">City: Colspan="4">City: Colspan="C                                                                                                    |                                                                                                    |                    |            |       |                       |                    |                 |                   |           |                   |       |       |      |         |  |
| Constry:         Constry:                                                                                                    | Postal Code :                                                                                                    |                    |            |       |                       |                    |                 |                   |           |                   |       |       |      |         |  |
| Tel:                                                                                                    | City:                                                                                                    |                    |            |       |                       |                    |                 |                   |           |                   |       |       |      |         |  |
| In the second or construction of the second or construction of the second or construction o                                                                                                    | Country :                                                                                                    |                    |            |       |                       |                    | COL             | intry :           |           |                   |       |       |      |         |  |
| Content Content Con                                                                                                    |                                                                                                    |                    |            |       |                       |                    |                 |                   |           |                   |       |       |      |         |  |
| Order Date<br>Suppler Mo:<br>Defere Date:<br>Suppler Mo:<br>Defere Date:<br>Suppler Mo:<br>Defere Date:<br>Defere Date:<br>Date:<br>Defere Date:<br>Date:<br>Defere Date:<br>Date:<br>Date | email                                                                                                    |                    |            |       |                       |                    | em              | EDI@eu aswatson o | m         |                   |       |       |      |         |  |
| Order Date       11012012         Suppler No:       EUR       Celler/Instruction         Delivery Instruction       0000       0000       0000       0000       0000       0000       0000       0000       0000       0000       0000       0000       0000       0000       0000       0000       0000       0000       0000       0000       0000       0000       0000       0000       0000       0000       0000       0000       0000       0000       0000       0000       0000       0000       0000       0000       0000       0000       0000       0000       0000       0000       0000       0000       0000       0000       0000       0000       0000       0000       0000       0000       0000       0000       0000       0000       0000       0000       0000       0000       0000       0000       0000       0000       0000       0000       0000       0000       0000       0000       0000       0000       0000       0000       0000       0000       0000       0000       0000       0000       0000       0000       0000       0000       0000       0000       0000       0000       0000       0000       0000                                                                                                    |                                                                                                    |                    |            |       |                       |                    | Order Inform    | ation             |           |                   |       |       |      |         |  |
| Subject in 00009990           Celleey Instructions           Delivery Instructions           Delivery Instructions         Del                                                                                                    |                                                                                                    |                    |            |       |                       |                    |                 |                   |           |                   |       |       |      |         |  |
| EUR         EVENUE           Delivery Lot: 101/02/12           Delivery Lot: 101/02/12                                                                                                    |                                                                                                    | 00009999           | 9          |       |                       |                    |                 |                   |           |                   |       |       |      |         |  |
| Oelivery Instructions         Delivery Instructions         Delivery Instructions                                                                                                    | Currency:                                                                                                    |                    |            |       |                       |                    |                 |                   |           |                   |       |       |      |         |  |
| beheer pine: 000<br>Beheer pine: 000<br>Beheer pine:                                                                                                    |                                                                                                    |                    |            |       |                       |                    | Delivery instru | ictions           |           |                   |       |       |      |         |  |
| Debine         Debine         Debine<                                                                                                    | Delivery No.:                                                                                                    |                    |            |       |                       |                    |                 |                   |           |                   |       |       |      |         |  |
| Dehene to pate Latest:<br>Dehene Tame Latest:<br>Dehene Tame Latest:<br>Dehen                                                                                                    |                                                                                                    |                    |            |       |                       |                    |                 |                   |           |                   |       |       |      |         |  |
| Debinesy Tate Latest:         0000           Debinesy Tate Latest:         0000           Debinesy Tate Latest:         0000           Debinesy Tate Latest:         0000           Debinesy Tate Latest:         0000           Debinesy Tate Latest:         0000           Debinesy Tate Latest:         0000           Debinesy Tate Latest:         0000           Debinesy Tate Latest:         0000           Debinesy Tate Latest:         Debinesy Tate Latest:           Debinesy Tate Latest:         Debinesy Tate Latest:           Debinesy Tate Latest:         Debinesy Tate Latest:           Debinesy Tate Latest:         Debinesy Tate Latest:           Debinesy Tate Latest:         Debinesy Tate Latest:           Debinesy Tate Latest:         Debinesy Tate Latest:           Debinesy Tate Latest:         Debinesy Tate Latest:           Debinesy Tate Latest:         Debinesy Tate Latest:           Debinesy Tate Latest:         Debinesy Tate Latest:           Debinesy Tate Latest:         Debinesy Tate Latest:           Debinesy Tate Latest:         Debinesy Tate Latest:           Debinesy Tate Latest:         Debinesy Tate Latest:           Debinesy Tate Latest:         Debinesy Tate Latest:           Debinesy Tate Latest:         Deb                                                                                                    |                                                                                                    |                    |            |       |                       |                    |                 |                   |           |                   |       |       |      |         |  |
| Latentic         101 (2012)           Uberley Time Latentic         000           Lectano Tocki:         Delivery Location           Liceation Code:         Stave Rimmer AS Variance:           Store Rimmer AS Variance:         Stave Rimmer AS Variance:           Store Rimmer AS Variance:         Stave Rimmer AS Variance:           Store Rimmer AS Variance:         Stave Rimmer AS Variance:           Store Rimmer AS Variance:         Stave Rimmer AS Variance:           Store Rimmer AS Variance:         Stave Rimmer AS Variance:           Control Code:         Stave Rimmer AS Variance:           Line No.         Internal Article Code         Article Code Customer         Of Product Biols         112         6.72         6.72         6.72         6.72         6.72         6.72         0         6.72         0         6.72         0         6.72         0         6.72         0         6.72         0         6.72         0         6.72         0         6.72         0         6.72         0         6.72         0         6.72         0         6.72         0         6.72         0         6.72         0         6.72         0         6.72         0         6.72         0         6.72         0         6.72         0<                                                                                                    | Delivery Date E                                                                                                    | aniesc             |            |       |                       |                    |                 |                   |           |                   |       |       |      |         |  |
| Delivery Location           Delivery Location           Delivery Location <td>Delivery Date L</td> <td>anest.</td> <td></td> <td></td> <td></td> <td></td> <td></td> <td></td> <td></td> <td></td> <td></td> <td></td> <td></td> <td></td>                                                                                                    | Delivery Date L                                                                                                    | anest.             |            |       |                       |                    |                 |                   |           |                   |       |       |      |         |  |
| Delivery Location           Delivery Location           Store Rumper AS Vatason:<br>Location Ref:<br>Street:           Street: Rumper AS Vatason:<br>Location Ref:<br>Country:           Colspan="6">Delivery Location           Line Mo.         Internal Article Code         Colspan="6">Promotion         VAIT %[as decimal)         Price         VAIT %[as decimal)         Price         VAIT %[as decimal]         Price         Vait %[as decimal]         Price         Vait %[as decimal]         Price         Vait %[as decimal]         Price         Vait %[as decimal]         Price         Vait %[as decimal]         Price         Vait %[as decimal]         Price         Vait %[as decimal]         Price         Vait %[as decimal]         Price         Vait %[as decimal]         Price         Vait %[as decimal]         Price         Vait %[as decimal]         Price         Vait %[as decimal]         Price         Vait %[as decimal]         Price         Vait %[as decimal]         Price          Vait %[as decimal] <td>Delivery Time L</td> <td>atest</td> <td></td> <td></td> <td></td> <td></td> <td></td> <td></td> <td></td> <td></td> <td></td> <td></td> <td></td> <td></td>                                                                                                    | Delivery Time L                                                                                                    | atest              |            |       |                       |                    |                 |                   |           |                   |       |       |      |         |  |
| Store Rumber AS Valsion:<br>Street:           Store Rumber AS Valsion:           Store Rumber AS Valsion:                                                                                                    |                                                                                                    |                    |            |       |                       |                    | Delivery Loc    | ation             |           |                   |       |       |      |         |  |
| Location Ref:<br>Street :<br>Costry :<br>Line No. Internal Article Code Customer OD; Description Promotion VAT %(as decimat) Price Total VAT inc VAT<br>1 871. S8038 C8038 C8038 6 Product 8038 11.2 6.72 6.72<br>2 871. S8038 C8038 C8038 6 Product 8038 11.2 6.72 6.72 6.72<br>3 871. S8038 C8038 C8038 6 Product 8038 11.2 6.72 6.72 6.72<br>4 871. S8038 C8038 C8038 6 Product 8038 11.2 6.72 6.72 0.0 6.72<br>4 871. S8038 C8038 C8038 6 Product 8038 11.2 6.72 6.72 0.0 6.72<br>5 0.0 6.72 0.0 6.72<br>5 0.0 6.72 0.0 6.72                                                                                                    | Location Code:                                                                                                    |                    |            |       |                       |                    | E. 8E.0         |                   |           |                   |       |       |      |         |  |
| Street:           Construction         Outstruction         Valid Mais decimation         Price         Valid Mais decimation         Valid Mais decimation <th 4"="" <="" colspa="" td=""><td></td><td>AS Watson:</td><td></td><td></td><td></td><td></td><td></td><td></td><td></td><td></td><td></td><td></td><td></td><td></td></th>                                                                                                    | <td></td> <td>AS Watson:</td> <td></td> <td></td> <td></td> <td></td> <td></td> <td></td> <td></td> <td></td> <td></td> <td></td> <td></td> <td></td> |                    | AS Watson: |       |                       |                    |                 |                   |           |                   |       |       |      |         |  |
| Contract Code :           Contract Code Customer         Order Event         Total         VAT         IncVAT           Line No.         Internal Article Code Customer         Org.         Description         VAT % inc VAT           1         871.         S8038         C8038         6         Product 8038         1.12         6.72         6.72         6.72         6.72         6.72         6.72         6.72         0         6.72         6.72         0         6.72         0         6.72         0         6.72         0         6.72         0         6.72         0         6.72         0         6.72         0         6.72         0         6.72         0         6.72         0         6.72         0         6.72         0         6.72         0         6.72         0         6.72         0         6.72         0         6.72         0         6.72         0         6.72         0         6.72         0         6.72         0         6.72         0         6.72         0         6.72         0         6.72         0         6.72         0         6.72         0         6.72 <td></td> <td></td> <td></td> <td></td> <td></td> <td></td> <td></td> <td></td> <td></td> <td></td> <td></td> <td></td> <td></td> <td></td>                                                                                                    |                                                                                                    |                    |            |       |                       |                    |                 |                   |           |                   |       |       |      |         |  |
| City :                                                                                                    | Street :                                                                                                    |                    |            |       |                       |                    |                 |                   |           |                   |       |       |      |         |  |
| City :                                                                                                    | Postal Code -                                                                                                    |                    |            |       |                       |                    |                 |                   |           |                   |       |       |      |         |  |
| Orifer Nems           Line No.         Internal Articlo Code         Article Code Customer         Oty.         Description         Promotion         VAT %jas decimal)         Price         Total         VAT         Inc VAT           1         871-         S8038         C8038         6         Product 8038         1.12         6.72         6.72         6.72         6.72         6.72         6.72         6.72         6.72         6.72         6.72         6.72         6.72         6.72         6.72         6.72         6.72         6.72         6.72         6.72         6.72         6.72         6.72         6.72         6.72         6.72         6.72         6.72         6.72         6.72         6.72         6.72         6.72         6.72         6.72         6.72         6.72         6.72         6.72         6.72         6.72         6.72         6.72         6.72         6.72         6.72         6.72         6.72         6.72         6.72         6.72         6.72         6.72         6.72         6.72         6.72         6.72         6.72         6.72         6.72         6.72         6.72         6.72         6.72         6.72         6.72         6.72         6.72         6.7                                                                                                    |                                                                                                    |                    |            |       |                       |                    |                 |                   |           |                   |       |       |      |         |  |
| Line No.         Internal Article Code         Article Code Customer         Oty.         Description         Promotion         VAT %jas decimal)         Price         Total         VAT         Inc VAT           1         871-         \$8038         C8038         6         Product 8038         1.12         6.72         6.72         6.72         6.72         6.72         6.72         6.72         6.72         6.72         6.72         6.72         6.72         6.72         6.72         6.72         6.72         6.72         6.72         6.72         6.72         6.72         6.72         6.72         6.72         6.72         6.72         6.72         6.72         6.72         6.72         6.72         6.72         6.72         6.72         6.72         6.72         6.72         6.72         6.72         6.72         6.72         6.72         6.72         6.72         6.72         6.72         6.72         6.72         6.72         6.72         6.72         6.72         6.72         6.72         6.72         6.72         6.72         6.72         6.72         6.72         6.72         6.72         6.72         6.72         6.72         6.72         6.72         6.72         6.72         6.72         <                                                                                                    | Country :                                                                                                    |                    |            |       |                       |                    |                 |                   |           |                   |       |       |      |         |  |
| 1     871.     \$8038     \$6038     6     Product 8038     1.12     6.72     6.72       2     871.     24     24     24     24     24     24       3     871.     36     36     4     24     24       4     871.     36     56     672     6.72     6.72       Audit Information                                                                                                    |                                                                                                    |                    |            |       |                       |                    | Order iten      | ns                |           |                   |       |       |      |         |  |
| 2 87.4 24 4 4 4 4 4 4 4 4 4 4 4 4 4 4 4 4 4                                                                                                     | Line No.                                                                                                    |                    | EAN No.    |       | Internal Article Code | Article Code Custo | mer Qty.        | Description       | Promotion | VAT %(as decimal) | Price | Total | VAT  | Inc VAT |  |
| 3 871 36 4 871 36                                                                                                    | 1                                                                                                    | 871-               |            | S8038 |                       | C8038              | 6               | Product 8038      |           |                   | 1.12  | 6.72  |      | 6.72    |  |
| 4 871 36 6.72 0.00 6.72                                                                                                    | 2                                                                                                    | 871-               |            |       |                       |                    | 24              |                   |           |                   |       |       |      |         |  |
| 4 871 36 6.72 0.00 6.72                                                                                                    | 3                                                                                                    | 871                |            |       |                       |                    | 36              |                   |           |                   |       |       |      |         |  |
| Editor: transalis Auditinformation 6.72 0.00 6.72                                                                                                    | 4                                                                                                    | 871                |            |       |                       |                    |                 |                   |           |                   |       |       |      |         |  |
| Editor: transalis Audit Information                                                                                                    |                                                                                                    |                    |            |       |                       |                    |                 |                   |           |                   |       |       |      |         |  |
| Editor: transalis Audit Information                                                                                                    |                                                                                                    |                    |            |       |                       |                    |                 |                   |           |                   |       | 6.72  | 0.00 | 6.72    |  |
| Editor: transalis                                                                                                    | _                                                                                                    | _                  |            | _     |                       |                    | Audit Inform    | ation             |           |                   | _     | 0.72  | 0.00 | 6.72    |  |
|                                                                                                    | Editor:                                                                                                    | transalis          |            |       |                       |                    | BOOKINGINS      | 2000              |           |                   |       |       |      |         |  |
|                                                                                                    | Date/Time:                                                                                                    |                    | 7 12 39:38 |       |                       |                    |                 |                   |           |                   |       |       |      |         |  |

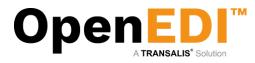

# 6. Invoices

Having elected to raise an invoice the following screen is displayed. Please note that the invoice information is based on the underlying order. If you have elected to add a product to the Product Catalogue, then the full information is displayed.

| Please complete the involce I                      | information for this Order. Or | eck the price quantity and other details and click th | e 'Recalculate' and then 'Confirm Invoice' button if co | vrect. | and more                     |                      |          |          |       |          |           |
|----------------------------------------------------|--------------------------------|-------------------------------------------------------|---------------------------------------------------------|--------|------------------------------|----------------------|----------|----------|-------|----------|-----------|
|                                                    |                                |                                                       |                                                         |        |                              |                      |          |          |       |          |           |
| Name:                                              |                                | Supplier                                              |                                                         |        | Name:                        |                      |          | Customer |       |          |           |
| Street :                                           |                                |                                                       |                                                         |        | Street :                     |                      |          |          |       |          |           |
|                                                    |                                |                                                       |                                                         |        |                              |                      |          |          |       |          |           |
|                                                    |                                |                                                       |                                                         |        |                              |                      |          |          |       |          |           |
| Postal Code :                                      |                                |                                                       |                                                         |        | Postal Code :                |                      |          |          |       |          |           |
| City :<br>Country :                                |                                |                                                       |                                                         |        | City:<br>Country:            |                      |          |          |       |          |           |
| Tel:                                               |                                |                                                       |                                                         |        | Tel:                         |                      |          |          |       |          |           |
| Fax:                                               |                                |                                                       |                                                         |        | Fax                          |                      |          |          |       |          |           |
| email:                                             |                                |                                                       |                                                         |        | email:                       |                      |          |          |       |          |           |
|                                                    |                                |                                                       |                                                         |        |                              |                      |          |          |       |          |           |
|                                                    |                                |                                                       |                                                         |        |                              |                      |          |          |       |          |           |
|                                                    |                                |                                                       |                                                         |        |                              |                      |          |          |       |          |           |
|                                                    |                                |                                                       |                                                         |        |                              |                      |          |          |       |          |           |
| Invoice No.:                                       |                                |                                                       |                                                         |        | Order No.:                   | 1000129              |          |          |       |          |           |
| Involce Date:                                      |                                |                                                       |                                                         |        | Order Date:<br>Supplier No.: | 11/01/2012 000099999 |          |          |       |          |           |
| Our Contact:                                       |                                |                                                       |                                                         |        | Contact                      | Account Rep          |          |          |       |          |           |
| Supplier No.: 00009995                             | 22                             |                                                       |                                                         |        | Currency:                    | EUR                  |          |          |       |          |           |
|                                                    |                                |                                                       |                                                         |        | 1                            |                      |          |          |       |          |           |
|                                                    |                                |                                                       |                                                         |        |                              |                      |          |          |       |          |           |
|                                                    |                                |                                                       |                                                         |        |                              |                      |          |          |       |          |           |
|                                                    |                                |                                                       |                                                         |        |                              |                      |          |          |       |          |           |
|                                                    |                                |                                                       |                                                         |        |                              |                      |          |          |       |          |           |
|                                                    |                                |                                                       |                                                         |        | Delivery instructions        |                      |          |          |       |          |           |
| Delivery No.:                                      |                                |                                                       |                                                         |        |                              |                      |          |          |       |          |           |
| Delivery Date:                                     | 11012012                       |                                                       |                                                         |        |                              |                      |          |          |       |          |           |
| Delivery Time:                                     | 0000                           |                                                       |                                                         |        |                              |                      |          |          |       |          |           |
| Delivery Date Earliest:<br>Delivery Time Earliest: | 11/01/2012                     |                                                       |                                                         |        |                              |                      |          |          |       |          |           |
| Delivery Date Latest:                              | 11/01/2012                     |                                                       |                                                         |        |                              |                      |          |          |       |          |           |
| Delivery Time Latest:                              | 0000                           |                                                       |                                                         |        |                              |                      |          |          |       |          |           |
|                                                    |                                |                                                       |                                                         |        |                              |                      |          |          |       |          |           |
|                                                    |                                |                                                       |                                                         |        | Delivery Location            |                      |          |          |       |          |           |
| Location Code:                                     |                                |                                                       |                                                         |        |                              |                      |          |          |       |          |           |
| Store Number A 8 Watson:                           |                                |                                                       |                                                         |        |                              |                      |          |          |       |          |           |
| Looation Ref:                                      |                                |                                                       |                                                         |        |                              |                      |          |          |       |          |           |
| Street :                                           |                                |                                                       |                                                         |        |                              |                      |          |          |       |          |           |
| Postal Code :                                      |                                |                                                       |                                                         |        |                              |                      |          |          |       |          |           |
| City :                                             |                                |                                                       |                                                         |        |                              |                      |          |          |       |          |           |
| Country :                                          |                                |                                                       |                                                         |        |                              |                      |          |          |       |          |           |
|                                                    |                                |                                                       |                                                         |        |                              |                      |          |          |       |          |           |
|                                                    |                                |                                                       |                                                         |        | Invoice items                |                      |          |          |       |          |           |
| Line No.                                           | EAN No.                        | Internal Article Code                                 | Article Code Customer                                   | Qb.    | Description                  | Promotion            | VAT Code | VATRate  | Price | Total VA | T Ino VAT |
| 1                                                  |                                | 88038                                                 | C8038                                                   |        | Product 8038                 |                      | 3.       | E 19     |       | 6.72     | 6.72      |
|                                                    |                                |                                                       |                                                         | 24     |                              |                      | 1.7      | 2.13     |       |          |           |
|                                                    |                                |                                                       |                                                         |        |                              |                      | 1.4      |          |       |          |           |
| 3                                                  |                                |                                                       |                                                         | 8      |                              |                      |          | E. 19    |       |          |           |
| 4                                                  |                                |                                                       |                                                         | 38     |                              |                      | 5        | E 19     |       |          |           |
|                                                    |                                |                                                       |                                                         |        |                              |                      |          |          |       |          |           |
|                                                    |                                |                                                       |                                                         |        |                              |                      |          |          |       |          |           |
| Olick the "Recalculate" button                     | to recalculate the involce to  | tal when selecting or changing the VAT rate and/or    | r count.                                                |        |                              |                      |          |          |       |          |           |

The next sections will explain how to complete the invoice information and submit the final invoice.

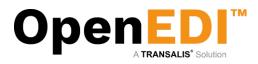

## 6.1 Basic Invoice Information

| name:                                                                                                    | , name:                 |
|----------------------------------------------------------------------------------------------------|-------------------------|
| Street :                                                                                                    | Street:                 |
|                                                                                                    |                         |
|                                                                                                    |                         |
| Postal Code :                                                                                                    | Postal Code :           |
| City :                                                                                                    | City:                   |
| Country :                                                                                                    | Country :               |
| Tel:                                                                                                    | Tet:                    |
| Fax:                                                                                                    | Fax:                    |
| email:                                                                                                    | email:                  |
| Critica.                                                                                                    | Contraction             |
|                                                                                                    |                         |
|                                                                                                    |                         |
|                                                                                                    |                         |
|                                                                                                    |                         |
| Invoice No.:                                                                                                    | Order No.: 1808129      |
| Invoice Date:                                                                                                    | Order Date: 11/01/2012  |
|                                                                                                    | Supplier No.: 000099999 |
| Our Contact:                                                                                                    | Contact: Account Rep    |
| Supplier No.: 000099999                                                                                                    | Currency: EUR           |
|                                                                                                    |                         |
|                                                                                                    |                         |
|                                                                                                    |                         |
|                                                                                                    |                         |
|                                                                                                    |                         |
|                                                                                                    |                         |
|                                                                                                    | nstructions             |
| Delivery No.:                                                                                                    |                         |
| Delivery Date: 11/01/2012                                                                                                    |                         |
| Delivery Time: 0000                                                                                                    |                         |
| Delivery Date Earliest: 11/01/2012                                                                                                    |                         |
| Delivery Time Earliest: 0000                                                                                                    |                         |
| Delivery Date Latest: 11/01/2012                                                                                                    |                         |
| Denvery Date Latest. 1101/2012                                                                                                    |                         |
| Delivery Time Latert 0000                                                                                                    |                         |
| Delivery Time Latest: 0000                                                                                                    |                         |
| Delivery Time Latest: 0000                                                                                                    | Localico                |
| Delivery Time Latest: 0000 Delivery                                                                                                    | Location                |
| Delivery Time Latest: 0000 Delivery Location Code: Delivery                                                                                                    | Location                |
| Delivery Time Latest: 0000  Control Code: Control Code: Control Code: Code: Co | Location                |
| Delivery Time Latest: 0000  Control Code:  Coation Code:  Location Code:  Location Ref:                                                                                                    | Location                |
| Delivery Time Latest: 0000  Coation Code:  Store Number AS Watson:                                                                                                    | Location                |
| Delivery Time Latest: 0000  Control Code:  Location Code:  Location AS Watson:  Location Ref:                                                                                                    | Location                |
| Delivery Time Latest: 0000  Location Code:  Store Number AS Watson: Location Ref: Street :                                                                                                    | Location                |
| Delivery Time Latest: 0000  Location Code: Store Number AS Watson: Location Ref: Street: Postal Code :                                                                                                    | Location                |

Basic invoice information includes:

- Invoice number
  - Your invoice number
  - Invoice date

•

- Must be later than delivery date (dd/mm/yyyy)
- Delivery number
  - Your delivery number
- Delivery date
  - Must be earlier than invoice date and later than order date (dd/mm/yyyy)
- Delivery time
  - $\circ$  24hr time (e.g. 1345)

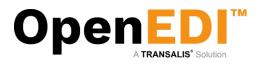

## 6.2 Line-level Invoice Information

|                    |                           |                       |                               |         | <b>Delivery Instruction</b> | IS        |          |          |           |       |       |         |
|--------------------|---------------------------|-----------------------|-------------------------------|---------|-----------------------------|-----------|----------|----------|-----------|-------|-------|---------|
| <b>Delivery N</b>  | D.:                       | 4                     |                               |         |                             |           |          |          |           |       |       |         |
| Delivery D         | ate:                      | 11/01/2012            |                               |         |                             |           |          |          |           |       |       |         |
| <b>Delivery</b> Ti | me:                       | 0000                  | 1                             |         |                             |           |          |          |           |       |       |         |
|                    | ate Earliest:             | 11/01/2012            |                               |         |                             |           |          |          |           |       |       |         |
|                    | me Earliest:              | 0000                  |                               |         |                             |           |          |          |           |       |       |         |
| Delivery D         |                           | 11/01/2012            |                               |         |                             |           |          |          |           |       |       |         |
| Delivery Ti        | me Latest:                | 0000                  |                               |         |                             |           |          |          |           |       |       |         |
|                    |                           |                       |                               |         | Delivery Location           |           |          |          |           |       |       |         |
| Location C         | ode:                      | 871                   |                               |         | Locatori                    |           |          |          |           |       |       |         |
|                    | ber AS Watson:            | 272                   |                               |         |                             |           |          |          |           |       |       |         |
| Location R         | lef:                      | KRI                   |                               |         |                             |           |          |          |           |       |       |         |
| Street :           |                           | V.H                   |                               |         |                             |           |          |          |           |       |       |         |
| Postal Cod         | le :                      | 398                   |                               |         |                             |           |          |          |           |       |       |         |
| City :             |                           | BUI                   |                               |         |                             |           |          |          |           |       |       |         |
| Country :          |                           | Nec                   |                               |         |                             |           |          |          |           |       |       |         |
|                    |                           |                       |                               |         | Invoice Items               |           |          |          |           |       |       |         |
| Line No.           | EAN No.                   | Internal Article Code | Article Code Customer         | Qty.    | Description                 | Promotion | VAT Code | VAT Rate | <br>Price | Total | VAT   | Inc VAT |
| 1                  | 8714                      |                       | C8038                         | 6       | Product 8038                |           | S 🔻      | 0.19     | 1.12      | 6.72  | 1.277 | 7.997   |
| 2                  | 8714                      |                       |                               | 24      |                             |           | S 🔻      | 0.19     |           |       |       |         |
| 3                  | 8714                      |                       |                               | 36      |                             |           | S 🔻      | 0.19     |           |       |       |         |
| 4                  | 8714                      |                       |                               | 36      |                             |           | S 🔻      | 0.19     |           |       |       |         |
|                    | Selei                     |                       |                               |         |                             |           |          |          |           |       |       |         |
| Click the "F       | Recalculate" button to re |                       | when selecting or changing th |         |                             |           |          |          |           |       |       |         |
|                    |                           |                       | Confirm                       | invoice | Reset Can                   | cel Recal | culate   |          |           |       |       |         |

Line-level invoice information includes:

- EAN Number
  - This is automatically derived from the order mandatory
- Internal Article Code
  - Displayed if the item exists in your Product Catalogue not mandatory
- Article Code Customer
  - Displayed if the item exists in your Product Catalogue not mandatory
- Quantity
  - As per order mandatory
- Description
  - Displayed if the item exists in your Product Catalogue not mandatory
- Promotion Code
  - Automatically derived from order
- VAT Code
  - o Displayed if the item exists in your Product Catalogue mandatory
- VAT Rate
  - Displayed if the item exists in your Product Catalogue –mandatory
- Price
  - Displayed if the item exists in your Product Catalogue -mandatory
  - NOTE: DO USE A DECIMAL POINT AND NOT A COMMA WHERE APPLICABLE
  - FOR EACH LINE DO COMPLETE THE PRICE EVEN IF IT IS 0 (ZERO) QTY
- Totals information
  - o Automatically calculated after your click 'Recalculate'

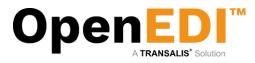

The following screen shows a completed invoice with all the required information.

Please note you must click on 'Recalculate' for the invoice totals to be correct (always before proceeding)

| nvoice Da<br>Dur Conta<br>Supplier N            | ct:                                           |                                                                     |                                |                 | Order                       | Date:<br>er No.:<br>ct: | 1808129<br>11/01/2012<br>000099999<br>Account Rep<br>EUR |                          |                                     |                                 |                               |                          |
|-------------------------------------------------|-----------------------------------------------|---------------------------------------------------------------------|--------------------------------|-----------------|-----------------------------|-------------------------|----------------------------------------------------------|--------------------------|-------------------------------------|---------------------------------|-------------------------------|--------------------------|
|                                                 |                                               |                                                                     |                                |                 | Delivery Instructio         | ns                      |                                                          |                          |                                     |                                 |                               |                          |
| elivery T<br>elivery D                          | ate:                                          | 4<br>11/01/2012<br>0000<br>11/01/2012<br>0000<br>11/01/2012<br>0000 | ]                              |                 |                             |                         |                                                          |                          |                                     |                                 |                               |                          |
|                                                 |                                               |                                                                     |                                |                 | Delivery Location           |                         |                                                          |                          |                                     |                                 |                               |                          |
| ocation (<br>Store Nun<br>ocation I<br>Street : | nber AS Watson:                               | 87<br>27<br>KF<br>V.F                                               |                                |                 |                             |                         |                                                          |                          |                                     |                                 |                               |                          |
| ostal Co<br>ity :                               | de :                                          | 39<br>BL<br>Ne                                                      |                                |                 |                             |                         |                                                          |                          |                                     |                                 |                               |                          |
| Country :                                       |                                               |                                                                     |                                |                 |                             |                         |                                                          |                          |                                     |                                 |                               |                          |
| ountry :                                        |                                               |                                                                     |                                |                 | Invoice Items               |                         |                                                          |                          |                                     |                                 |                               |                          |
|                                                 |                                               |                                                                     | Article Code Customer          |                 |                             |                         |                                                          |                          |                                     |                                 |                               |                          |
|                                                 |                                               | Internal Article Code<br>S8038                                      | Article Code Customer<br>C8038 | Qty.            | Description<br>Product 8038 | Promotion               | VAT Code                                                 | VAT Rate                 | Price                               | Total                           | VAT                           | Inc VA                   |
| Line No.                                        | EAN No.                                       | Internal Article Code                                               | Article Code Customer          | Qty.            | Description                 |                         | VAT Code                                                 | VAT Rate                 | Price                               | Total                           | VAT<br>1.277                  | Inc VA                   |
| Line No.                                        | EAN No.<br>87 <sup>-</sup>                    | Internal Article Code                                               | Article Code Customer          | <b>Qty.</b>     | Description                 |                         | VAT Code<br>S<br>S                                       | 0.19                     | Price                               | Total<br>6.72<br>24.00          | VAT<br>1.277                  | Inc VA<br>7.997<br>28.56 |
|                                                 | EAN No.<br>87 <sup>-</sup><br>87 <sup>-</sup> | Internal Article Code                                               | Article Code Customer          | Qty.<br>6<br>24 | Description                 |                         | VAT Code<br>S<br>S<br>S<br>S                             | VAT Rate<br>0.19<br>0.19 | Price           1.12           1.00 | Total<br>6.72<br>24.00<br>72.00 | VAT<br>1.277<br>4.56<br>13.68 | Inc VA<br>7.997<br>28.56 |

You may also wish to add additional line items if they exist in the product catalogue – click Select (under EAN No.)

This will produce a pop-up from where you can select additional products to be added to your invoice. Ensure you have pop-up blockers switched off (see additional information on Pop-up Blockers later in this guide)

When you are ready to send the invoice click on 'Confirm Invoice'. OpenEDI presents you with a complete view of the invoice, which you may still cancel at this point. To proceed and transmit the invoice, please click 'Send Invoice'.

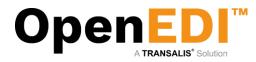

# 7. Credit Notes

Having elected to raise a 'New Credit Note' the following screen is displayed. To create a credit note, you have to select the product details from the Product Catalogue, please make sure the product details are registered in the Product Catalogue.

|                     |                                                                                                    | Credit Note               |                                                                                                    |
|---------------------|----------------------------------------------------------------------------------------------------|---------------------------|----------------------------------------------------------------------------------------------------|
| Please complete th  | he Credit Note information. To add an item click "Select" and select the EAN number from the popup window. Check the pro- | es and quantities on this | is Credit Note and click the "Confirm Credit Note" button if correct. The Credit Note will be displayed for you to confirm before being                                                                                                    |
| sent to the custome | 47.                                                                                                    |                           |                                                                                                    |
| EAN No.:            | 8711                                                                                                    | EAN No.:                  | 871                                                                                                    |
| Name:               | test:                                                                                                    | Name:                     | A.S.<br>Con<br>Nijo                                                                                                    |
| Address1:           | at                                                                                                    | Address1:                 | Con                                                                                                    |
| Address2:           |                                                                                                    | Address2:                 | reto                                                                                                    |
| Address3:           |                                                                                                    |                           |                                                                                                    |
| Address4:           |                                                                                                    | Address3:                 |                                                                                                    |
| Postcode:           | p5                                                                                                    | Address4:                 | Ren                                                                                                    |
| Tel:                |                                                                                                    | Postcode:                 | 392                                                                                                    |
| Fax:                |                                                                                                    | Tel:                      |                                                                                                    |
| email:              |                                                                                                    | Fax:                      |                                                                                                    |
| Reg.No.:            |                                                                                                    | email:                    |                                                                                                    |
| Reg.No.:            |                                                                                                    |                           |                                                                                                    |
|                     |                                                                                                    |                           |                                                                                                    |
|                     |                                                                                                    |                           |                                                                                                    |
|                     |                                                                                                    |                           |                                                                                                    |
|                     |                                                                                                    |                           |                                                                                                    |
| Credit No.:         |                                                                                                    | Invoice No.:              |                                                                                                    |
|                     |                                                                                                    | Invoice No.:              |                                                                                                    |
| Credit Date:        |                                                                                                    | Invoice Date:             |                                                                                                    |
| VAT Reg.No.:        | NL814444751801                                                                                                    | 1                         |                                                                                                    |
| Our Contact:        | HL019999701001                                                                                                    | 100000                    |                                                                                                    |
|                     |                                                                                                    | Currency:                 | EUR 🐷                                                                                                    |
| Supplier No.:       |                                                                                                    |                           |                                                                                                    |
|                     |                                                                                                    | 1                         |                                                                                                    |
|                     |                                                                                                    |                           |                                                                                                    |
|                     |                                                                                                    |                           |                                                                                                    |
|                     |                                                                                                    |                           |                                                                                                    |
|                     |                                                                                                    |                           |                                                                                                    |
|                     |                                                                                                    | elivery location          |                                                                                                    |
| Location Code:      |                                                                                                    | envery rocastori          |                                                                                                    |
|                     | 8711555909008 -                                                                                                    |                           |                                                                                                    |
| Depot Code:         | 90                                                                                                    |                           |                                                                                                    |
| Location Ref:       | DC                                                                                                    |                           |                                                                                                    |
| Location Addr1:     | PR                                                                                                    |                           |                                                                                                    |
| Location Addr2:     | HE                                                                                                    |                           |                                                                                                    |
| Location Addr3;     |                                                                                                    |                           |                                                                                                    |
| Location Addr4:     | 60                                                                                                    |                           |                                                                                                    |
|                     | 1 e                                                                                                    |                           |                                                                                                    |
| Product Productor   |                                                                                                    | edit Note Items           |                                                                                                    |
|                     | c                                                                                                    |                           |                                                                                                    |
|                     |                                                                                                    | escription VA1            | /AT Code VAT %(as decimal) Price Total VAT Inc VAT                                                                                                    |
|                     |                                                                                                    |                           |                                                                                                    |
| - I                 | S                                                                                                    |                           |                                                                                                    |
|                     |                                                                                                    |                           |                                                                                                    |
|                     |                                                                                                    |                           | 0.00 0.00 0.0                                                                                                    |
|                     |                                                                                                    |                           | 0.00 0.00 0.0                                                                                                    |
|                     | Confirm Credit Not                                                                                                    | ing processing processing |                                                                                                    |
|                     | Contrait Crede Not                                                                                                    | Cance                     | The variable of the variable of the variable o |

The next sections will explain how to complete the credit note information and submit the final credit note.

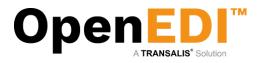

## 7.1 Basic Credit Note Information

|                                   |                                         |                                           |                | Credit Note                |                     |                                     |                   |          |              |                   |                  |             |      |
|-----------------------------------|-----------------------------------------|-------------------------------------------|----------------|----------------------------|---------------------|-------------------------------------|-------------------|----------|--------------|-------------------|------------------|-------------|------|
|                                   | tion. To add an item click "Select" and | select the EAN number from the popup wind | low. Check the | prices and quantities on t | his Credit Note and | I click the "Confirm Credit Note" b | utton if correct. | The Cred | it Note will | l be displayed fo | r you to confirm | m before be | ling |
| sent to the customer.<br>EAN No.: |                                         |                                           |                | EAN No.:                   |                     |                                     |                   |          |              |                   |                  |             |      |
| Name:                             |                                         |                                           |                | Name:                      |                     |                                     |                   |          |              |                   |                  |             |      |
| Address1:                         |                                         |                                           |                |                            |                     |                                     |                   |          |              |                   |                  |             |      |
| Address2:                         |                                         |                                           |                | Address1:                  |                     |                                     |                   |          |              |                   |                  |             |      |
| Address3:                         |                                         |                                           |                | Address2:                  |                     |                                     |                   |          |              |                   |                  |             |      |
| Address4:                         |                                         |                                           |                | Address3:                  |                     |                                     |                   |          |              |                   |                  |             |      |
| Postcode:                         |                                         |                                           |                | Address4:                  |                     |                                     |                   |          |              |                   |                  |             |      |
| Tel:                              |                                         |                                           |                | Postcode:                  |                     |                                     |                   |          |              |                   |                  |             |      |
| Fax:                              |                                         |                                           |                | Tel:                       |                     |                                     |                   |          |              |                   |                  |             |      |
| email:                            |                                         |                                           |                | Fax:                       |                     |                                     |                   |          |              |                   |                  |             |      |
| Reg.No.:                          |                                         |                                           |                | email:                     |                     |                                     |                   |          |              |                   |                  |             |      |
|                                   |                                         |                                           |                |                            |                     |                                     |                   |          |              |                   |                  |             |      |
|                                   |                                         |                                           |                |                            |                     |                                     |                   |          |              |                   |                  |             |      |
|                                   |                                         |                                           |                |                            |                     |                                     |                   |          |              |                   |                  |             |      |
|                                   |                                         |                                           |                |                            |                     |                                     |                   |          |              |                   |                  |             |      |
| Credit No.: (TECTOPET21)          |                                         |                                           |                | Invoice No.:               |                     |                                     |                   |          |              |                   |                  |             |      |
| IE310RE123                        |                                         |                                           |                |                            | 123                 |                                     |                   |          |              |                   |                  |             |      |
| Credit Date: 15/07/2013           |                                         |                                           |                | Invoice Date:              | 08/07/2013          |                                     |                   |          |              |                   |                  |             |      |
| VAT Reg.No.: NL81                 |                                         |                                           |                |                            |                     | -                                   |                   |          |              |                   |                  |             |      |
| Our Contact:                      |                                         |                                           |                | Currency:                  | EUR 💌               |                                     |                   |          |              |                   |                  |             |      |
| Supplier No.:                     |                                         |                                           |                |                            | EVR (*)             |                                     |                   |          |              |                   |                  |             |      |
|                                   |                                         |                                           |                |                            |                     |                                     |                   |          |              |                   |                  |             |      |
|                                   |                                         |                                           |                |                            |                     |                                     |                   |          |              |                   |                  |             |      |
|                                   |                                         |                                           |                |                            |                     |                                     |                   |          |              |                   |                  |             |      |
|                                   |                                         |                                           |                |                            |                     |                                     |                   |          |              |                   |                  |             |      |
|                                   |                                         |                                           |                |                            |                     |                                     |                   |          |              |                   |                  |             |      |
|                                   |                                         |                                           | (              | Delivery location          |                     |                                     |                   |          |              |                   |                  |             |      |
| Location Code: 87. 3              |                                         |                                           |                |                            |                     |                                     |                   |          |              |                   |                  |             |      |
| Depot Code:                       |                                         |                                           |                |                            |                     |                                     |                   |          |              |                   |                  |             |      |
| Location Ref:                     |                                         |                                           |                |                            |                     |                                     |                   |          |              |                   |                  |             |      |
| Location Addr1:                   |                                         |                                           |                |                            |                     |                                     |                   |          |              |                   |                  |             |      |
| Location Addr2:                   |                                         |                                           |                |                            |                     |                                     |                   |          |              |                   |                  |             |      |
| Location Addr3:                   |                                         |                                           |                |                            |                     |                                     |                   |          |              |                   |                  |             |      |
| Location Addr4:                   |                                         |                                           |                |                            |                     |                                     |                   |          |              |                   |                  |             |      |
| Location Addr5:                   |                                         |                                           |                |                            |                     |                                     |                   |          |              |                   |                  |             |      |
|                                   |                                         |                                           |                | Credit Note Items          |                     |                                     |                   |          |              |                   |                  |             |      |
| EAN No.                           | Internal Article Code                   | Article Code Customer                     | Qty.           | Description                | VAT Code            | VAT %(as decimal)                   |                   | Total    | VAT          | Inc VAT           |                  |             |      |
|                                   |                                         |                                           |                |                            |                     | , is a many                         |                   |          |              |                   |                  |             |      |
|                                   |                                         |                                           |                |                            |                     |                                     |                   |          |              |                   |                  |             |      |
|                                   |                                         |                                           |                |                            |                     |                                     |                   |          |              |                   |                  |             |      |
|                                   |                                         |                                           |                |                            |                     |                                     |                   |          |              |                   |                  |             |      |

Basic invoice information includes:

- Credit No.
  - Your credit note number
  - Credit date
    - Must be later than delivery date (dd/mm/yyyy)
- Invoice number
  - $\circ \quad \text{Your invoice number} \quad$
- Invoice date
  - Must be earlier than invoice date and later than order date (dd/mm/yyyy)

Please make sure to click 'Recalculate' when the credit note information is complete before you select the item from the Product Catalogue.

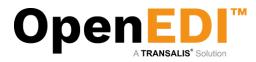

# 7.2 Line-level Credit Note Information

Please make sure the product catalogue contains the product information- click Select (under EAN No.)

This will produce a pop-up from where you can select products to be added to your credit note. Ensure you have pop-up blockers switched off (see additional information on Pop-up Blockers later in this guide)

Please note you must click on 'Recalculate' for the credit note to display the totals (always before proceeding)

|                                            |                    |                                       |                                        |                      | Credit N         |                     |                                    |                     |                |               |                           |               |              |
|--------------------------------------------|--------------------|---------------------------------------|----------------------------------------|----------------------|------------------|---------------------|------------------------------------|---------------------|----------------|---------------|---------------------------|---------------|--------------|
| Please complete the<br>sent to the custome | e Credit Note info | rmation. To add an item click "Select | " and select the EAN number from the p | opup window. Check t | the prices and q | uantities on this ( | Credit Note and click the "Confirm | Credit Note" button | if correct. Th | e Credit Note | e will be displayed for y | ou to confirm | before being |
| EAN No.:                                   |                    |                                       |                                        |                      | 1E               | AN No.:             |                                    |                     |                |               |                           |               |              |
| Name:                                      |                    |                                       |                                        |                      |                  | lame:               |                                    |                     |                |               |                           |               |              |
| Address1:                                  |                    |                                       |                                        |                      |                  | ddress1:            |                                    |                     |                |               |                           |               |              |
| Address2:                                  |                    |                                       |                                        |                      |                  | ddress2:            |                                    |                     |                |               |                           |               |              |
| Address3:                                  |                    |                                       |                                        |                      |                  | ddress3:            |                                    |                     |                |               |                           |               |              |
| Address4:                                  |                    |                                       |                                        |                      |                  | iddress4:           |                                    |                     |                |               |                           |               |              |
| Postcode:                                  |                    |                                       |                                        |                      |                  |                     |                                    |                     |                |               |                           |               |              |
| Tel:                                       |                    |                                       |                                        |                      |                  | ostcode:            |                                    |                     |                |               |                           |               |              |
| Fax:                                       |                    |                                       |                                        |                      |                  | el:                 |                                    |                     |                |               |                           |               |              |
|                                            |                    |                                       |                                        |                      |                  | ax:                 |                                    |                     |                |               |                           |               |              |
| email:                                     |                    |                                       |                                        |                      | e                | mail:               |                                    |                     |                |               |                           |               |              |
| Reg.No.:                                   |                    |                                       |                                        |                      |                  |                     |                                    |                     |                |               |                           |               |              |
|                                            |                    |                                       |                                        |                      |                  |                     |                                    |                     |                |               |                           |               |              |
|                                            |                    |                                       |                                        |                      |                  |                     |                                    |                     |                |               |                           |               |              |
|                                            |                    |                                       |                                        |                      |                  |                     |                                    |                     |                |               |                           |               |              |
|                                            |                    |                                       |                                        |                      |                  |                     |                                    |                     |                |               |                           |               |              |
| Credit No.:                                |                    |                                       |                                        |                      |                  | voice No.:          |                                    |                     |                |               |                           |               |              |
|                                            | TESTCRE123         |                                       |                                        |                      |                  |                     | 123                                |                     |                |               |                           |               |              |
| Credit Date:                               | 15/07/2013         | •                                     |                                        |                      | In               | voice Date:         | 15/07/2013                         |                     |                |               |                           |               |              |
| VAT Reg.No.:                               | NLO                |                                       |                                        |                      |                  |                     |                                    |                     |                |               |                           |               |              |
|                                            | Transalis          |                                       |                                        |                      |                  | urrency:            |                                    |                     |                |               |                           |               |              |
| Supplier No.:                              | Tansails           |                                       |                                        |                      |                  | urrency.            | EUR 💌                              |                     |                |               |                           |               |              |
| Supplier no                                |                    |                                       |                                        |                      |                  |                     |                                    |                     |                |               |                           |               |              |
|                                            |                    |                                       |                                        |                      |                  |                     |                                    |                     |                |               |                           |               |              |
|                                            |                    |                                       |                                        |                      |                  |                     |                                    |                     |                |               |                           |               |              |
|                                            |                    |                                       |                                        |                      |                  |                     |                                    |                     |                |               |                           |               |              |
|                                            |                    |                                       |                                        |                      |                  |                     |                                    |                     |                |               |                           |               |              |
|                                            |                    |                                       |                                        |                      |                  |                     |                                    |                     |                |               |                           |               |              |
|                                            |                    |                                       |                                        |                      | Delivery lo      | cation              |                                    |                     |                |               |                           |               |              |
| Location Code:                             | 8711555915009      |                                       |                                        |                      |                  |                     |                                    |                     |                |               |                           |               |              |
| Depot Code:                                | 0/11000010000      |                                       |                                        |                      |                  |                     |                                    |                     |                |               |                           |               |              |
| Location Ref:                              |                    |                                       |                                        |                      |                  |                     |                                    |                     |                |               |                           |               |              |
|                                            |                    |                                       |                                        |                      |                  |                     |                                    |                     |                |               |                           |               |              |
| Location Addr1:<br>Location Addr2:         |                    |                                       |                                        |                      |                  |                     |                                    |                     |                |               |                           |               |              |
|                                            |                    |                                       |                                        |                      |                  |                     |                                    |                     |                |               |                           |               |              |
| Location Addr3:                            |                    |                                       |                                        |                      |                  |                     |                                    |                     |                |               |                           |               |              |
| Location Addr4:                            |                    |                                       |                                        |                      |                  |                     |                                    |                     |                |               |                           |               |              |
| Location Addr5:                            |                    |                                       |                                        |                      |                  |                     |                                    |                     |                |               |                           |               |              |
|                                            |                    |                                       |                                        |                      | Credit Note      | Items               |                                    |                     |                |               |                           |               |              |
| EAN                                        |                    | Internal Article Code                 | Article Code Customer                  |                      | Description      | VAT Code            | VAT %(as decimal)                  | Price               |                |               | c VAT                     |               |              |
| 1231:                                      | •                  |                                       |                                        | 250                  |                  | S 💌                 | 0.21                               | -90.90              |                |               | Remove                    |               |              |
|                                            |                    |                                       |                                        | E-14                 |                  |                     | (*** (**)                          |                     |                |               | Remove                    |               |              |
|                                            | -                  |                                       |                                        |                      |                  |                     |                                    |                     |                |               |                           |               |              |
|                                            | _                  |                                       |                                        |                      |                  |                     |                                    |                     |                |               |                           |               |              |
|                                            |                    |                                       |                                        |                      |                  |                     |                                    |                     |                |               |                           |               |              |
|                                            |                    |                                       |                                        |                      |                  |                     |                                    |                     |                |               |                           | 0.00          | 0.00 0.      |

Line-level credit note information includes:

- EAN Number
  - This is automatically derived from the product catalogue mandatory
- Internal Article Code
  - Displayed if the item exists in your Product Catalogue not mandatory
- Article Code Customer
  - Displayed if the item exists in your Product Catalogue not mandatory
- Quantity
  - As per order mandatory
- Description
  - Displayed if the item exists in your Product Catalogue not mandatory
- VAT Code
  - Displayed if the item exists in your Product Catalogue mandatory
- VAT Rate
  - o Displayed if the item exists in your Product Catalogue -mandatory
- Price
  - Displayed if the item exists in your Product Catalogue –mandatory
  - PRICE MUST BE IN NEGATIVE VALUE
  - NOTE: DO USE A DECIMAL POINT AND NOT A COMMA WHERE APPLICABLE
  - FOR EACH LINE DO COMPLETE THE PRICE EVEN IF IT IS 0 (ZERO) QTY
- Totals information
  - o Automatically calculated after your click 'Recalculate'

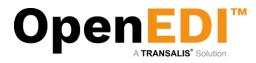

The following screen shows a completed credit note with all the required information.

|                                              |                                        |                                  |            | Cred                                       |                        |                              |                 |                  |                 |                          |                   |                 |          |
|----------------------------------------------|----------------------------------------|----------------------------------|------------|--------------------------------------------|------------------------|------------------------------|-----------------|------------------|-----------------|--------------------------|-------------------|-----------------|----------|
| Please complete the<br>sent to the customer. | Credit Note information. To add an ite | em click "Select" and select the | EAN number | from the popup window. Check the prices an | d quantities on t      | his Credit Note and click th | e "Confirm Cred | iit Note" button | if correct. The | e Credit Note will be di | splayed for you t | to confirm befo | re being |
| EAN No.:                                     |                                        |                                  |            |                                            | EAN No.:               |                              |                 |                  |                 |                          |                   |                 |          |
| Name:                                        |                                        |                                  |            |                                            | Name:                  |                              |                 |                  |                 |                          |                   |                 |          |
| Address1:<br>Address2:                       |                                        |                                  |            |                                            | Address1:              |                              |                 |                  |                 |                          |                   |                 |          |
| Address3:                                    |                                        |                                  |            |                                            | Address2:              |                              |                 |                  |                 |                          |                   |                 |          |
| Address4:                                    |                                        |                                  |            |                                            | Address3:              |                              |                 |                  |                 |                          |                   |                 |          |
| Postcode:                                    |                                        |                                  |            |                                            | Address4:<br>Postcode: |                              |                 |                  |                 |                          |                   |                 |          |
| Tel:                                         |                                        |                                  |            |                                            | Tel:                   |                              |                 |                  |                 |                          |                   |                 |          |
| Fax:<br>email:                               |                                        |                                  |            |                                            | Fax:                   |                              |                 |                  |                 |                          |                   |                 |          |
| Reg.No.:                                     |                                        |                                  |            |                                            | email:                 |                              |                 |                  |                 |                          |                   |                 |          |
|                                              |                                        |                                  |            |                                            |                        |                              |                 |                  |                 |                          |                   |                 |          |
|                                              |                                        |                                  |            |                                            |                        |                              |                 |                  |                 |                          |                   |                 |          |
|                                              |                                        |                                  |            |                                            |                        |                              |                 |                  |                 |                          |                   |                 |          |
|                                              |                                        |                                  |            |                                            |                        |                              |                 |                  |                 |                          |                   |                 |          |
| Credit No.:                                  | TESTORE123                             |                                  |            |                                            | Invoice No.:           | 123                          |                 |                  |                 |                          |                   |                 |          |
| Credit Date:                                 | 15/07/2013                             |                                  |            |                                            | Invoice Date:          | 08/07/2013                   |                 |                  |                 |                          |                   |                 |          |
| VAT Reg.No.:                                 |                                        |                                  |            |                                            |                        |                              |                 |                  |                 |                          |                   |                 |          |
| Our Contact:                                 |                                        |                                  |            |                                            | Currency:              | EUR 💌                        |                 |                  |                 |                          |                   |                 |          |
| Supplier No.:                                |                                        |                                  |            |                                            |                        |                              |                 |                  |                 |                          |                   |                 |          |
|                                              |                                        |                                  |            |                                            |                        |                              |                 |                  |                 |                          |                   |                 |          |
|                                              |                                        |                                  |            |                                            |                        |                              |                 |                  |                 |                          |                   |                 |          |
|                                              |                                        |                                  |            |                                            |                        |                              |                 |                  |                 |                          |                   |                 |          |
|                                              |                                        |                                  |            |                                            |                        |                              |                 |                  |                 |                          |                   |                 |          |
|                                              |                                        |                                  |            | Delivery                                   | location               |                              |                 |                  |                 |                          |                   |                 |          |
| Location Code:                               | 8711555909008 💌                        |                                  |            |                                            |                        |                              |                 |                  |                 |                          |                   |                 |          |
| Depot Code:                                  |                                        |                                  |            |                                            |                        |                              |                 |                  |                 |                          |                   |                 |          |
| Location Ref:                                |                                        |                                  |            |                                            |                        |                              |                 |                  |                 |                          |                   |                 |          |
| Location Addr1:<br>Location Addr2:           |                                        |                                  |            |                                            |                        |                              |                 |                  |                 |                          |                   |                 |          |
| Location Addr2:<br>Location Addr3:           |                                        |                                  |            |                                            |                        |                              |                 |                  |                 |                          |                   |                 |          |
| Location Addr4:                              |                                        |                                  |            |                                            |                        |                              |                 |                  |                 |                          |                   |                 |          |
| Location Addr5:                              |                                        |                                  |            |                                            |                        |                              |                 |                  |                 |                          |                   |                 |          |
|                                              |                                        |                                  |            | Credit N                                   |                        |                              |                 |                  |                 |                          |                   |                 |          |
| EAN No.                                      | Internal Article Code                  | Article Code Customer            | Qty.       | Description                                | VAT Code               | VAT %(as decimal)            | Price           | Total            | VAT             | Inc VAT                  |                   |                 |          |
| 8712300000123 💌                              | ITest123                               |                                  | 250        | This is an example test article            | S 💌                    | 0.21                         | -2.75           | -687.50          | -144.375        | -831.875 Remove          |                   |                 |          |
|                                              |                                        |                                  |            |                                            |                        |                              |                 |                  |                 |                          |                   |                 |          |
|                                              |                                        |                                  |            |                                            |                        |                              |                 |                  |                 |                          |                   |                 |          |
|                                              |                                        |                                  |            |                                            |                        |                              |                 |                  |                 |                          | -687.50           | -144.375        | -831.875 |
|                                              |                                        |                                  |            | Confirm Credit Note                        | Reset C                | ncel Recalculate             |                 |                  |                 |                          |                   |                 |          |

When you are ready to send the credit note, click on 'Confirm Credit Note' OpenEDI presents you with a complete view of the credit note, which you may still cancel at this point. To proceed and transmit the credit note, please click 'Send Credit Note'.

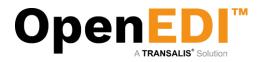

# 8. Documents

## 8.1 Pre-Orders

| A.S. Watson                                                                                                    | n Group                                                                                       |                                                                                                    |                                                     |                     |            |                                            |               |               |        | <b>(1</b> )     |
|----------------------------------------------------------------------------------------------------|-----------------------------------------------------------------------------------------------|----------------------------------------------------------------------------------------------------|-----------------------------------------------------|---------------------|------------|--------------------------------------------|---------------|---------------|--------|-----------------|
| Home   Services   P                                                                                                    | rivacy   Support                                                                              |                                                                                                    |                                                     |                     |            |                                            |               |               | ww     | w.transalis.com |
| Welcome to<br>transalis<br>last logged in at<br>21/08/2015 09:59<br>[log out]                                                                                                    | Leave the selection<br>If you leave all the s<br>Please note that the<br>To select a single d | ents in this folder. To search within the<br>field blank if you do not want to searc<br>election fields blank all the Orders in to<br>order number field is case sensitive<br>lay's orders just enter a "From" date. | h on that field.<br>this folder (2) will be listed. | selection criteria. |            | Selecting Pre-Orders Using Search Criteria |               |               |        |                 |
| Home<br>EDI<br>New Orders (7)<br>Acknowledged Orders<br>(3)<br>Invoices (9)                                                                                                    | To return to this sea<br>Reference No.:<br>Order No.:<br>Order Date From<br>Order Date To:    | arch menu from the order list click "Ca                                                                                                    | ncer.                                               |                     |            | Search Criteria                            | Orders        |               |        |                 |
| Credit Notes (0)<br>Order History<br>Invoice History                                                                                                    | Row<br>Previous                                                                               | Received Date                                                                                                    | Order No                                            | Туре                | Order Date | Reference No.<br>Page 1 of 1 page(s)       | Customer Name | Supplier Name | Action | Select<br>Next  |
| Index stady<br>Decommits<br>InterColors (2)<br>Ordens (4)<br>Direct Ordens (3)<br>Settinga<br>Product Cutalogue<br>Change NorthCatalons<br>Change Passeot<br>Change NorthCatalons<br>Change Passeot<br>Change NorthCatalons<br>Process Information<br>Process Information<br>Process Information<br>POP NorthCatalons |                                                                                               |                                                                                                    |                                                     |                     |            | Search Orders Oran Petids                  |               |               |        | TRA             |

To see all the Pre-Orders in at present, just click on the Search Orders button

On the screen above, you have 2 options:

- A. Search Orders You have the option to search on a specific order number by typing the Order Number in the box provided or searching on all orders by clicking on the Search Orders button.
- B. Clear Fields If you make any errors in typing, you can click the Clear Fields button. This clears all the amendments (back to the original data) and will enable you to start again.

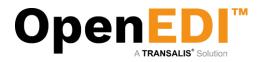

Pre-order has three message types: New, Changed and Cancelled.

| A.S. Watson Group                                                                                                    |                                                                  |                                           | <b>(13</b> )                                |
|----------------------------------------------------------------------------------------------------|------------------------------------------------------------------|-------------------------------------------|---------------------------------------------|
| Home   Services   Privacy   Support                                                                                                    |                                                                  |                                           | www.transalis.com                           |
| Welcome to<br>transalis To view a Pre-Order, click on View in the Act                                                                                                    | tion column.                                                     | Pre-Orders                                |                                             |
|                                                                                                    | Order No. Order Date Type<br>314690 04/08/2015 Pre-Order Changed | Pre-Orders<br>Reference No. Customer Name | Supplier Name Action View                   |
| 2 04/08/2015 32<br>Home<br>EDI Previous                                                                                                    | 251345 04/08/2015 Pre-Order New                                  | Page 1 of 1 page(s)                       | View                                        |
| Herr Orders (7)<br>Achymologyd Orders<br>(7)<br>Inwices (8)<br>Creft Notes (9)<br>Creft Notes (9)<br>Creft Notes (9)<br>Creft Notes (9)<br>Coder (14)<br>Drect Orders (10)<br>Coders (10)<br>Coders ( |                                                                  |                                           | OperaEP™ © 2015 Transala 118   Terms of une |

User can view a copy of the PDF order

| ac358c48-2efd-4036-818b-67aa × +                                                            |                                          |                                                                      |               |                                                                    |                                        |                  |                                       |                                                                                    |                             |               |                         |   |      |     | - 0 | ×   |
|---------------------------------------------------------------------------------------------|------------------------------------------|----------------------------------------------------------------------|---------------|--------------------------------------------------------------------|----------------------------------------|------------------|---------------------------------------|------------------------------------------------------------------------------------|-----------------------------|---------------|-------------------------|---|------|-----|-----|-----|
| é e                                                                                         |                                          |                                                                      |               |                                                                    |                                        |                  |                                       | 7 C                                                                                | Q. Search                   |               |                         | 5 | 2 10 | ÷ ۵ | ń 6 | . ≡ |
| 🖬 🛧 ቅ Page 📰 🖬 of 1                                                                         |                                          |                                                                      |               |                                                                    | - +                                    | Automatic Zoo    | m 1                                   |                                                                                    |                             |               |                         |   |      | * 0 | B . | l » |
| Suppler name<br>Suppler name<br>PRE-ORC<br>Promotio<br>Type<br>Pin-order adde<br>Order date | er<br>DER ADV<br>n                       | ICE(delivery<br>201530                                               | y at our r    | Address<br><b>equest)</b><br>Products should by<br>Order placed by | e available from :                     |                  | ńśdorp<br>erson in eur purchasing dep | Contactperson(attri)<br>Mail Address<br>STATUS: CH<br>Delivery address<br>partment |                             | NT TP         |                         |   |      |     |     |     |
| Indicator /                                                                                 | at the pallet m<br>Article No.<br>Our TU | ary not be higher th                                                 | an 1.80 mtr a |                                                                    | aced within the me<br>Article<br>Brand |                  | ls pallet.                            | Type/Size                                                                          | Your TU<br>Quantity ordered | No. CU per TU | Our TU<br>No. CU per TU |   |      |     |     |     |
| Changed 6                                                                                   |                                          |                                                                      |               |                                                                    |                                        |                  | 1                                     | DIA                                                                                | 180                         |               | 1                       |   |      |     |     |     |
| Any general ter                                                                             | rms and cond<br>terms are ava            | the subsequent rep<br>licities used are here<br>liable on request to | eby expressly | disclaimed by you.                                                 | the A.S. Watson (                      | Group General Ps | rchase conditions applicable          |                                                                                    |                             |               |                         |   |      |     |     |     |

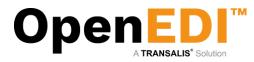

# 8.2 Orders

Order has three message types: New, Changed and Cancelled.

| Output         Output         Output           Image: Image:                                                                                                    |                        | Balance Annual A                      |                |             |               |                     |                  |                | w.transalis. |
|----------------------------------------------------------------------------------------------------|------------------------|---------------------------------------|----------------|-------------|---------------|---------------------|------------------|----------------|--------------|
| Tank         Code:         Code: <thc< th=""><th>ne   Services   P</th><th>Privacy   Support</th><th></th><th></th><th></th><th></th><th></th><th></th><th>m.canoano.</th></thc<>                                                                                                    | ne   Services   P      | Privacy   Support                     |                |             |               |                     |                  |                | m.canoano.   |
| Tank         Code:         Code: <thc< th=""><th>ome to</th><th></th><th></th><th></th><th></th><th>Orders</th><th></th><th></th><th></th></thc<>                                                                                                    | ome to                 |                                       |                |             |               | Orders              |                  |                |              |
| 1       1       04002015       3316229       0.0002015       Odder New         2       04002015       331622       0.0002015       Odder New         3       0.0002015       331622       0.0002015       Odder New         4       0.0002015       331622       0.0002015       Odder New         3       0.0002015       331622       0.0002015       Odder New         3       0.0002015       331622       0.0002015       Odder New         3       0.0002015       331622       0.0002015       Odder New         3       0.0002015       331622       0.0002015       Odder New         3       0.0002015       0.0002015       Odder New       Page 1 d1 page(s)         Filters N       5       5       5       5         10       5       5       5       5       5         10       5       5       5       5       5       5         10       5       5       5       5       5       5         10       5       5       5       5       5       5         10       5       5       5       5       5       5       5                                                                                                    | transalis              | To view a Order, click on View in the | Action column. |             |               |                     |                  |                |              |
| 1       9.400235       3316229       0.4002055       Odder New         2       9.4002055       3245749       0.4002015       Odder New         3       9.4002015       3245749       0.4002015       Odder New         4       0.4002015       3245749       0.4002015       Odder New         5       0.4002015       3245749       0.4002015       Odder New         64007       0.4002015       31522       0.4002015       Odder New         64007       Perior       Perior       Page 1 of 1 page(s)         Filter New       Story       Notification       Page 1 of 1 page(s)         Filter New       Story       Story       Story         Notification       Perior       Story       Story         Notification       Perior       Story       Story         Notification       Perior       Story       Story         Notification       Perior       Story       Story         Notification       Story       Story       Story         Notification       Story       Story       Story         Notification       Story       Story       Story         Notification       Story       Story       Story                                                                                                    | ged in at<br>015 09:54 | Service - Described 4 Descri          | Queda a Ma     | Out of Data | Defense He    | Orders              | Contractor Norma | formation Name | Action       |
| 2         0.0002015         0.0002015         0.0002015         0.0002015         0.0000205         0.0000205         0.0000205         0.0000205         0.0000205         0.0000205         0.0000205         0.0000205         0.0000205         0.0000205         0.0000205         0.0000205         0.0000205         0.0000205         0.0000205         0.0000205         0.0000205         0.0000205         0.0000205         0.0000205         0.0000200         0.0000200         0.0000200         0.0000200         0.0000200         0.0000200         0.0000200         0.0000200         0.0000200         0.0000200         0.0000200         0.0000200         0.00002000         0.0000200         0.0000200         0.0000200         0.0000200         0.0000200         0.0000200         0.0000200         0.0000200         0.0000200         0.0000200         0.0000200         0.0000200         0.0000200         0.0000200         0.0000200         0.0000200         0.0000200         0.0000200         0.00002000         0.0000200000         0.0000200000000         0.000020000000000000000000000000000000                                                                                                    |                        |                                       |                |             | Reference No. |                     | Customer Name    | Supplier Name  | View         |
| 3       04002015       324540       04002015       Onder New         ber (7)       04002015       331622       04002015       Onder New         ber (8)       04002015       331622       04002015       Onder New       Page 1 of 1 page (3)         ces       0       04002015       04002015       Onder New       Desc       Desc         ces       0       0       0       0       Desc       Desc       Desc         ces       0       0       0       0       Desc       Desc                                                                                                    |                        |                                       |                |             |               |                     |                  |                | View         |
| 4       0.008/2015       3316222       0.408/2015       Order New       Page 1 of 1 page(s)         0)       0       0       0       0       0       0       0       0       0       0       0       0       0       0       0       0       0       0       0       0       0       0       0       0       0       0       0       0       0       0       0       0       0       0       0       0       0       0       0       0       0       0       0       0       0       0       0       0       0       0       0       0       0       0       0       0       0       0       0       0       0       0       0       0       0       0       0       0       0       0       0       0       0       0       0       0       0       0       0       0       0       0       0       0       0       0       0       0       0       0       0       0       0       0       0       0       0       0       0       0       0       0       0       0       0       0       0       0                                                                                                    |                        |                                       |                |             |               |                     |                  |                | View         |
| Preform         Preform           00         Intro           00         Intro                                                                                                    |                        |                                       |                |             |               |                     |                  |                | View         |
| ged Orders     Peelous       p)     Ball       sto     Ball       story     Story       story     Story       story                                                                                                    |                        |                                       |                |             |               | Page 1 of 1 page(s) |                  |                |              |
| 9 es (0)<br>cory<br>tory<br>8 (2)<br>9 atalogue<br>extenses<br>extenses<br>exten                                                                                                    | dged Orders            | Previous                              |                |             |               |                     |                  |                | Ne           |
| ise (0)<br>tory<br>story<br>story<br>file<br>file<br>story<br>story<br>sto | 9)                     |                                       |                |             |               | Back                |                  |                |              |
| story<br>story<br>story<br>story<br>story<br>story<br>story<br>Story<br>Story<br>story<br>Story<br>story<br>Story<br>story<br>Story<br>St |                        |                                       |                |             |               |                     |                  |                |              |
| Hactory<br>Hactory<br>Hattory<br>Hat                                                                                                    |                        |                                       |                |             |               |                     |                  |                |              |
| Hactory<br>Hactory<br>Hattory<br>Hat                                                                                                    | istory                 |                                       |                |             |               |                     |                  |                |              |
| atte<br>se (2)<br>()<br>()<br>()<br>()<br>()<br>()<br>()<br>()<br>()<br>(                                                                                                    |                        |                                       |                |             |               |                     |                  |                |              |
| Internation<br>Internation<br>Internation<br>Internation<br>Internation<br>Internation<br>Internation                                                                                                    |                        |                                       |                |             |               |                     |                  |                |              |
| Unders (1)<br>Catalogue<br>Notifications<br>Passanod<br>Vy Settings<br>Lefomation                                                                                                    |                        |                                       |                |             |               |                     |                  |                |              |
| Nets ()<br>Catalogue<br>NetsCations<br>Passood<br>y Setting<br>Set                                                                                                    |                        |                                       |                |             |               |                     |                  |                |              |
| 8<br>NetRetations<br>Passeord<br>my Detrogs<br>server                                                                                                    |                        |                                       |                |             |               |                     |                  |                |              |
| Catalogue<br>Nofectations<br>Passwood<br>9 Settings<br>ete                                                                                                    | Orders (3)             |                                       |                |             |               |                     |                  |                |              |
| Nedfactions<br>Passoord<br>y Settings<br>sets<br>Information                                                                                                    |                        |                                       |                |             |               |                     |                  |                |              |
| Nedfactions<br>Passoord<br>y Settings<br>sets<br>Information                                                                                                    | Catalogue              |                                       |                |             |               |                     |                  |                |              |
| Passend<br>y Settings<br>48<br>Information                                                                                                    |                        |                                       |                |             |               |                     |                  |                |              |
| vy Settings<br>es s<br>Information                                                                                                    |                        |                                       |                |             |               |                     |                  |                |              |
| ses<br>Information                                                                                                    |                        |                                       |                |             |               |                     |                  |                |              |
| l Information<br>brmation                                                                                                    |                        |                                       |                |             |               |                     |                  |                |              |
| urnation                                                                                                    |                        |                                       |                |             |               |                     |                  |                |              |
|                                                                                                    |                        |                                       |                |             |               |                     |                  |                |              |
| fications                                                                                                    |                        |                                       |                |             |               |                     |                  |                |              |
|                                                                                                    | mation                 |                                       |                |             |               |                     |                  |                |              |
|                                                                                                    |                        |                                       |                |             |               |                     |                  |                |              |
|                                                                                                    |                        |                                       |                |             |               |                     |                  |                |              |
|                                                                                                    |                        |                                       |                |             |               |                     |                  |                |              |
|                                                                                                    |                        |                                       |                |             |               |                     |                  |                |              |
|                                                                                                    |                        |                                       |                |             |               |                     |                  |                |              |
|                                                                                                    |                        |                                       |                |             |               |                     |                  |                |              |
|                                                                                                    |                        |                                       |                |             |               |                     |                  |                |              |
|                                                                                                    |                        |                                       |                |             |               |                     |                  |                |              |
|                                                                                                    |                        |                                       |                |             |               |                     |                  |                |              |
|                                                                                                    |                        |                                       |                |             |               |                     |                  |                |              |

#### 8.3 Direct Orders

Direct Order does not have message types and order number as it contains multiple orders in a document.

| e   Services   P            | rivacy   S | upport                                |              |            |               |                     |               | w             | ww.transalis |
|-----------------------------|------------|---------------------------------------|--------------|------------|---------------|---------------------|---------------|---------------|--------------|
| ome tc ·                    |            |                                       |              |            |               | Direct Orders       |               |               |              |
| , transalis                 | To view a  | Direct Order, click on View in the Ac | tion column. |            |               |                     |               |               |              |
| ogged in at<br>3/2015 09:54 | Row        | Received Date                         | Order No.    | Order Date | Reference No. | Direct Orders       | Customer Name | Supplier Name | Action       |
| out]                        | 1          | 30/07/2015                            | Order No.    | 30/07/2015 | Reference No. |                     | Customer Name | Supplier Name | View         |
|                             | 2          | 30/07/2015                            |              | 30/07/2015 |               |                     |               |               | View         |
|                             | 3          | 30/07/2015                            |              | 30/07/2015 |               |                     |               |               | View         |
|                             |            |                                       |              |            |               | Page 1 of 1 page(s) |               |               |              |
| Orders (7)                  | Previous   | S                                     |              |            |               |                     |               |               | N            |
| owledged Orders             |            |                                       |              |            |               | Back                |               |               |              |
| rs (9)                      |            |                                       |              |            |               |                     |               |               |              |
|                             |            |                                       |              |            |               |                     |               |               |              |
| Notes (0)<br>History        |            |                                       |              |            |               |                     |               |               |              |
| e History                   |            |                                       |              |            |               |                     |               |               |              |
| ments                       |            |                                       |              |            |               |                     |               |               |              |
| rders (2)                   |            |                                       |              |            |               |                     |               |               |              |
| s (4)                       |            |                                       |              |            |               |                     |               |               |              |
| Orders (3)                  |            |                                       |              |            |               |                     |               |               |              |
| 25                          |            |                                       |              |            |               |                     |               |               |              |
| ct Catalogue                |            |                                       |              |            |               |                     |               |               |              |
| e Notifications             |            |                                       |              |            |               |                     |               |               |              |
| e Password                  |            |                                       |              |            |               |                     |               |               |              |
| any Settings                |            |                                       |              |            |               |                     |               |               |              |
| sses                        |            |                                       |              |            |               |                     |               |               |              |
| ss Information              |            |                                       |              |            |               |                     |               |               |              |
| Information                 |            |                                       |              |            |               |                     |               |               |              |
|                             |            |                                       |              |            |               |                     |               |               |              |

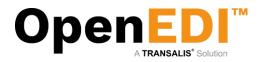

#### User can view a copy of the direct order

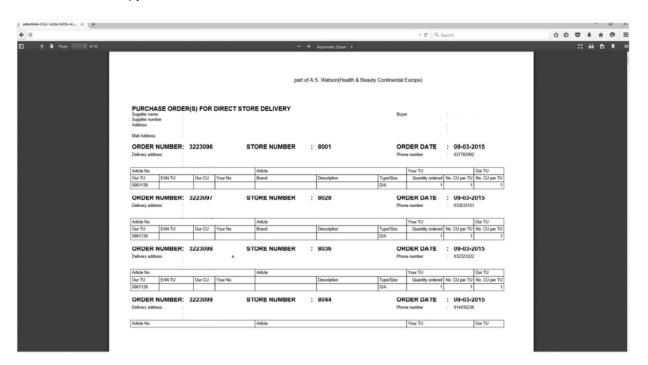

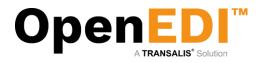

# 9. Incoming Invoices

To view incoming invoices from AS Watson, click on Incoming Invoices from the menu on the left-hand side. This will bring up a Search screen. The user can search the invoice by invoice no, date range, country code, invoice type, etc.

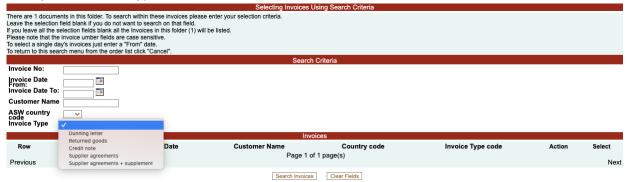

Next, a list of incoming invoices is displayed.

Click on Action View to view the PDF invoice. There is option to print or download from the browser as shown on the top right corner.

| '2-bbea-59268ca34d5f | 1/1                                                                                     |              | ¢ | <b>±</b> | ÷ |
|----------------------|-----------------------------------------------------------------------------------------|--------------|---|----------|---|
| <b>Kruidvat</b>      | Kruidvat and Trekpleister are part of A.S. Watson(Health and Beauty Continental Europe) | trekpleister |   |          |   |

The select tick box on the right hand-side may be used to select document(s) for a particular process on the buttons below the list.

The list may be sorted by clicking on the column headings.

|         |                     |                     | Here are your Invoices                                |                    |                                  |        |          |
|---------|---------------------|---------------------|-------------------------------------------------------|--------------------|----------------------------------|--------|----------|
| To view | an Invoice click or | the ACTION alongsid | de the invoice detail.                                |                    |                                  |        |          |
|         |                     |                     | Invoices                                              |                    |                                  | l i    |          |
| Row     | Invoice No          | Invoice Date        | Customer Name                                         | Country            | Invoice Type code                | Action | Select   |
| 1       | 12345               | 27/01/2020          | A.S. Watson (Health & Beauty Continental Europe) B.V. | NL                 | Supplier agreements + supplement | View   | <b>~</b> |
| Previo  | us                  |                     | Page 1 of 1 page(s)                                   |                    |                                  |        | Next     |
|         |                     |                     | Back Download Selected Invoices As XML Select All     | Select None Archiv | ve Selected Invoices             |        |          |

Incoming invoices may also be archived from here.

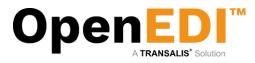

# 10. Product Catalogue Management

You can add additional supplementary information for your products to the Product Catalogue. This information can automatically be merged with the order lines from your retailer to facilitate adding description, prices, internal product codes, etc.

| 871230000123         Trissis an example test article         2.75         S 🗸         0.21 🗸         1                                                                                                    | Restaurus       Part of Restaurus         Restaurus       Part of Restaurus         Restaurus <th>A.S. Watson</th> <th>on Group</th> <th></th> <th></th> <th></th> <th></th> <th></th> <th>£1\$</th>                                                                                                    | A.S. Watson                                                                                                    | on Group                                                                                                    |                                                                                   |                                 |             |                     |                                             | £1\$                                        |
|----------------------------------------------------------------------------------------------------|----------------------------------------------------------------------------------------------------|----------------------------------------------------------------------------------------------------|----------------------------------------------------------------------------------------------------|-----------------------------------------------------------------------------------|---------------------------------|-------------|---------------------|---------------------------------------------|---------------------------------------------|
| Note of the control of the control | Pockadage     Pockadage     Pockadag | ome   Services   P                                                                                                    | Privacy   Support                                                                                                    |                                                                                   |                                 |             |                     |                                             | www.transalis.com                           |
| Mate::::::::::::::::::::::::::::::::::::                                                                                                    | Main       Organization         Materia       Materia         Materia       Materia <t< td=""><td>Velcome to<br/>zansalis<br/>ast logged in at<br/>10/08/2015 18:49</td><td>Product Catalogue</td><td></td><td></td><td></td><td></td><td></td><td></td></t<>                                                                                                    | Velcome to<br>zansalis<br>ast logged in at<br>10/08/2015 18:49                                                                                                    | Product Catalogue                                                                                                    |                                                                                   |                                 |             |                     |                                             |                                             |
| EAN No         Internal Article Code         Article Code Customer         Product Description         Value         Vat Code (Exempt-E, Otherwise-S)         Vat Percent         Units           712300000123         [Test123         [This is an example test and/e         2.75         S v         0.21 v         1         1         1         1         1         1         1         1         1         1         1         1         1         1         1         1         1         1         1         1         1         1         1         1         1         1         1         1         1         1         1         1         1         1         1         1         1         1         1         1         1         1         1         1         1         1         1         1         1         1         1         1         1         1         1         1         1         1         1         1         1         1         1         1         1         1         1         1         1         1         1         1         1         1         1         1         1         1         1         1         1         1         1                                                                                                    | EAN No         Internal Article Code         Article Code Customer         Product Description         Value         Vat Code (Exempt-E, Otherwise=S)         Vat Percent         Units         R           712200000123         Trest123         This is an example test antide         275         Sv         0.21 v         1         0.21 v         1         1         1         1         1         1         1         1         1         1         1         1         1         1         1         1         1         1         1         1         1         1         1         1         1         1<                                                                                                    | tome<br>21<br>wicrobers (7)<br>chronoledged Orders<br>)<br>moicre (3)<br>vecth totes (0)<br>drider History<br>moicre History<br>Bouchers (0)<br>tettings<br>wicrobers (0)<br>tettings<br>wicrobers (0 | Company Name :<br>Address :<br>:<br>:<br>:<br>Company Reg No :<br>Telephone No :<br>Fan No :<br>Email :<br>Mailbox :<br>Val Rate :<br>Contact Name :<br>Paymeir Carten :<br>Paymeir Term :<br>Suppler Code :<br>Im. EAN No ;<br>Stitement Term :<br>Suppler Code :<br>Im. EAN No ;<br>Stitement Term :<br>Suppler Code :<br>Im. EAN No ;<br>Stitement Term :<br>Suppler Code :<br>EAN No ;<br>EAN No ;<br>EAN No ;<br>EAN No ;<br>Stitement Chart (No ;<br>Stitement Chart (N | -<br>FLE.homeindupload/<br>20%<br>Account Rep<br>30 Days<br>8711<br>0.0<br>Cat No |                                 | Postert K18 | Product Description |                                             |                                             |
| 31231313133 test3 15.50 S V 0.21 V                                                                                                    |                                                                                                    | EAN No<br>1230000123<br>34567890123                                                                                                    | Internal Articl                                                                                                    | e Code Article Code Cust                                                          | This is an example test at test | ticle       | 2.75                | Vət Code (Exempt=E, Otherwise<br>ও আ<br>ও আ | =S) Vat Percent Units<br>021 V 1<br>021 V 1 |
|                                                                                                    | ShowiHide New Item Row                                                                                                    |                                                                                                    |                                                                                                    |                                                                                   | tes                             | 13          |                     | 15.50                                       | S V 0.21 V                                  |

Please note you can add, update or remove items. To add an item, please click on Show/Hide New Item Row button and add all the required information and click on 'Add'.

When done, click on 'Update Item Fields'.

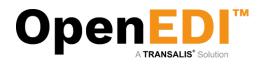

R

# 10. User Management

If authorized, you may add or delete further users from the system:

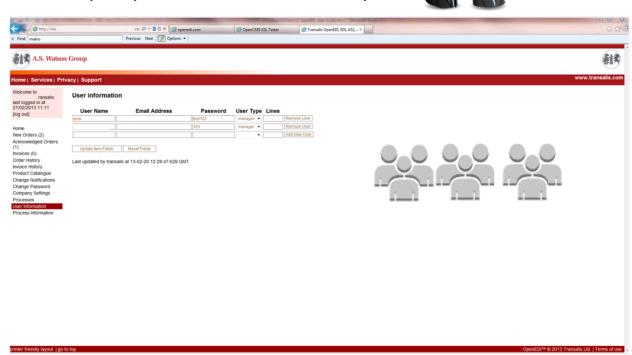

OpenEDI allows you to set up users with a 'user' user type. These users will not have access to certain elements of the navigation bar, on the left.

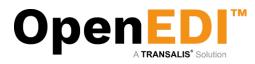

# 11. Email Notifications

The Email notification is to notify recipient when the new data has arrived to OpenEDI.

| A.S. Watson                                                                                                    | n Group                                                                                                    | <b>(1</b> )                          |
|----------------------------------------------------------------------------------------------------|----------------------------------------------------------------------------------------------------|--------------------------------------|
| Home   Services   P                                                                                                    | rivacy   Support                                                                                                    | www.transalis.com                    |
| Velicone to<br>transfer<br>sate togget in et<br>2010/2015 11.4.9<br>(ling out)<br>Home<br>EDB<br>New Oriers (7)<br>Acknowledget Orders<br>(7)<br>Invoice (7)<br>Codet Netes (8)<br>Codet Netes (8)<br>Code | <form>         Dependencies         The open class of the local base set set the the and address(set) on the local base day of the local base is set to a local base set to a local base set to local base local base set to a local base set to a</form> | = 0.2015 Tomasis Ltd. 1 Terms et uns |

It is recommended that at least one user receives an email when new orders arrive. This is particularly useful so that the website does not need to be checked regularly. The email sent will contain a link to your login screen. Multiple email addresses may be provided – please note they must be separated by a ';'

However, best practice has shown to specify an email distribution list instead – this allows you to manage your own recipients independently then.

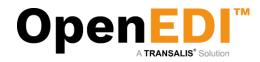

# 12. PDF Notifications

The user to login and complete the PDF Notifications to receive PDF order.

Please note that only one main recipient is allowed in the email type "to" field. Please **do not** enter **distribution lists** into this field. The recipient set up under email type "to" will receive an automated email for the user to verify if the email is valid.

The user allowed to enter multiple email addresses/distribution list in the email type "cc" field ONLY.

| A.S. Watson                                                                                                    | Group                                                                                                    |                                                   |      | <b>(13)</b>       |
|----------------------------------------------------------------------------------------------------|----------------------------------------------------------------------------------------------------|---------------------------------------------------|------|-------------------|
| Home   Services   Pr                                                                                                    | ivacy   Support                                                                                                    |                                                   |      | www.transalis.com |
| Welcome tr<br>, transalis<br>last logged in at<br>21/08/2015 09:59<br>llog out]                                                                                                    | PDF Notifications                                                                                                    |                                                   |      |                   |
| (ling out)<br>Home EEG<br>New Orders (7)<br>Acknowledged Orders (7)<br>Acknowledged Orders (7)<br>Innices (8)<br>Order Hotes (8)<br>Order Hotes (8)<br>Order Hotes (9)<br>Order Hotes (9)<br>Order Hotes (9)<br>Order Hotes (9)<br>Order Hotes (9)<br>Order Hotes (9)<br>Order Hotes (9)<br>Order Hotes (9)<br>Order Hotes (9)<br>Order Hotes (9)<br>Order Hotes (9)<br>Product Sciences<br>Product Automation<br>Product Manuation<br>Product Sciences | Name:<br>Supplier No.: 00009999<br>Doc.Type<br>precider<br>precider<br>order<br>order<br>derectorder<br>manner<br>Last updated by at | Email Type 10 10 10 10 10 10 10 10 10 10 10 10 10 | Enal | Valuated          |
|                                                                                                    |                                                                                                    |                                                   |      |                   |
|                                                                                                    |                                                                                                    |                                                   |      |                   |

#### 12.1 Register PDF Notifications

The user enters the recipients email and clicks "Register".

| Name:<br>Supplier No.: 000099999 |            |                    |           |
|----------------------------------|------------|--------------------|-----------|
| Doc.Type                         | Email Type | Email              | Validated |
| Doc.Type<br>preorder<br>preorder | to         | user@transalis.com |           |
| preorder                         | cc         |                    |           |
| order                            | to         | user@transalis.com |           |
| rder                             | cc         |                    |           |
| firectorder<br>firectorder       | to         | user@transalis.com |           |
| directorder                      | cc         |                    |           |

As you can see the first email, require verification. If the email has been verified, it will auto set the validated to true (checked). The system will change the "Register" button to "Update" button.

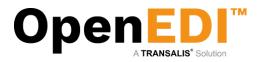

## 12.2 Update PDF Notifications

This allows the user to change the email address only.

| ame:<br>upplier No.: 000099999 |            |                    |           |
|--------------------------------|------------|--------------------|-----------|
| loc.Type                       | Email Type | Email              | Validated |
| reorder                        | to         | user@transalis.com |           |
| eorder                         | cc         |                    |           |
| der                            | to         | user@transalis.com |           |
| der                            | cc         |                    |           |
| rectorder                      | to         | user@transalis.com |           |
| rectorder                      | cc         |                    |           |

#### 12.3 Email verification

The system will send an email the main recipient (set in Email Type "to"). The recipient must click on the link to verify the email. Failure to verify the email will result order not deliver to the recipient.

From: registrations@aswatson.openedi.email [mailto:registrations@aswatson.openedi.email] Sent: 20 August 2015 12:02

To: user@transalis.com

Subject: ASWatson OpenEDI Email Verification for new PDF2Email supplier: email user@transalis.com

Note: please ensure you allow email from this <u>registrations@aswatson.openedi.email</u> and <u>notifications@aswatson.openedi.email</u> AND are not treated as spam.

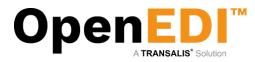

# 13. Invoice Notifications

The user to login and completes the Invoice Notifications to receive PDF invoice issued by AS Watson. Please note that only one main recipient is allowed in the email type "**to**" field. Please **do not** enter *distribution lists* into this field. There is no email verification required for invoice notifications. The user allowed to enter multiple email addresses/distribution list in the email type "**cc**" field ONLY.

The user has option to receive PDF invoice or XML invoice by tick on one of the check boxes accordingly. XML invoices means UBL 2.1 invoices with embedded PDF images.

| Welcome to TEST<br>USER, last logged in<br>at 23/10/2020 14:38 | Invoice Notificatio                      | ns            |       |     |          |
|----------------------------------------------------------------|------------------------------------------|---------------|-------|-----|----------|
| [log out]                                                      |                                          |               |       |     |          |
| Home                                                           | Name: TEST USER<br>Supplier No.: 0000123 | 345           |       |     |          |
| <u>EDI</u>                                                     | Doc.Type                                 | Email<br>Type | Email | PDF | XML      |
| New Orders (0)<br>Acknowledged Orders                          | Dunning letter                           | to            |       |     |          |
| (0)                                                            | Dunning letter                           | сс            |       | 1   |          |
| Invoices (0)                                                   | Returned goods                           | to            |       | Īn  |          |
| Dispatch Advices (0)<br>Credit Notes (0)                       | Returned goods                           | сс            |       | ]   | -        |
| Order History                                                  | Credit note                              | to            |       |     | <b>Z</b> |
| Invoice History                                                | Credit note                              | сс            |       |     |          |
| Documents                                                      | Supplier agreements                      | to            |       |     |          |
| Pre-Orders (0)                                                 | Supplier agreements                      | сс            |       | 1   |          |
| Orders (0)                                                     | Supplier agreements 2                    |               |       | ] 🔽 |          |
| Direct Orders (0)<br>Incoming Invoices                         | Supplier agreements 2                    |               |       |     |          |
| Incoming Invoices (8)                                          |                                          |               |       |     |          |

Register

Incoming Invoice History

Settings Product Catalogue Change Notifications Change Password Company Settings Processes User Information PDF Notifications Invoice Notifications Last updated by transalis at 20-10-26 10:02:02:190 GMT

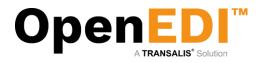

# 14. Enable Pop-ups

To be able to start a CSV file download, you may need to enable pop-ups in Internet Explorer. If you are using IE8, you may have altered your Internet Options. Click on **Tools | Internet Options** at the top of an Internet Page.

| ools | Help                        |                |
|------|-----------------------------|----------------|
| D    | elete Browsing History      | Ctrl+Shift+Del |
| In   | Private Browsing            | Ctrl+Shift+P   |
| D    | iagnose Connection Problems |                |
| R    | eopen Last Browsing Session |                |
| In   | Private Filtering           | Ctrl+Shift+F   |
| In   | Private Filtering Settings  |                |
| P    | op-up Blocker               | •              |
| Si   | martScreen Filter           | •              |
| N    | 1anage Add-ons              |                |
| C    | ompatibility View           |                |
| C    | ompatibility View Settings  |                |
| Si   | ubscribe to this Feed       |                |
| Fe   | eed Discovery               | •              |
| W    | /indows Update              |                |
| D    | eveloper Tools              | F12            |
| In   | ternet Options              |                |

#### Select the Security Tab

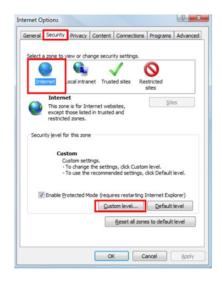

Select Custom Level

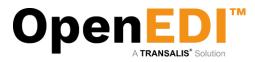

#### New Screen appears:

| ettings    |                                         |         |
|------------|-----------------------------------------|---------|
| Se .NET    | Framework                               |         |
| es L       | pose XAML                               |         |
| 0          | Disable                                 |         |
| (          | Enable                                  |         |
| 0          | Prompt                                  |         |
| 2 X        | AML browser applications                |         |
| 0          | Disable                                 |         |
| (          | Enable                                  |         |
| 0          | ) Prompt                                |         |
| 📑 X        | PS documents                            |         |
| 0          | Disable                                 |         |
|            | Enable                                  |         |
|            | Prompt                                  |         |
|            | Framework-reliant components            |         |
|            | ermissions for components with manifes  | ŧts 👻   |
| •          | III                                     | +       |
| *Takes eff | ect after you restart Internet Explorer |         |
|            |                                         |         |
| eset custo | m settings                              |         |
| eset to:   | Medium-high (default)                   | ▼ Reset |
|            |                                         |         |
|            |                                         |         |
|            |                                         | Cancel  |

Scroll down the list until you see the following (about 1/3<sup>rd</sup> of the way down):

| ettings    |                                          |          |   |
|------------|------------------------------------------|----------|---|
| (          | Enable                                   |          | * |
| (          | Prompt                                   |          |   |
|            | nloads                                   |          |   |
| 💽 A        | Automatic prompting for file downloads   |          |   |
| (          | Disable                                  |          |   |
| 0          | Enable                                   |          |   |
| es F       | ile download                             |          |   |
| (          | Disable                                  |          |   |
| (          | Enable                                   |          |   |
| eg F       | ont download                             |          |   |
| 0          | Disable                                  |          |   |
|            | Enable                                   |          |   |
| 0          | Prompt                                   |          |   |
| 🛃 Enab     | le .NET Framework setup                  |          |   |
|            | Disable                                  |          | _ |
| 1          | inshla<br>III                            | •        |   |
|            |                                          | ,        | _ |
| Takes eff  | fect after you restart Internet Explorer |          |   |
| eset custo | om settings                              |          |   |
| eset to:   | Medium-high (default)                    | Reset    |   |
|            | Medium-nign (derault)                    | Resetion |   |
|            |                                          |          |   |
|            |                                          |          |   |

Notice the Automatic Prompting for downloads is set to **Disable** – Change this to Enable. Ensure also File Download is also set to **Enable**.

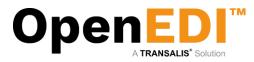

#### This should now show as follows:

| ettings                                                  |                |
|----------------------------------------------------------|----------------|
| Enable                                                   |                |
| Prompt                                                   |                |
| 🔮 Downloads                                              |                |
| Automatic prompting for file downloads                   |                |
| Disable                                                  |                |
| Enable                                                   |                |
| Ele download                                             |                |
| Disable                                                  |                |
| Enable     Font download                                 |                |
| Disable                                                  |                |
| Enable                                                   |                |
| Prompt                                                   |                |
| Enable .NET Framework setup                              |                |
| Disable                                                  |                |
| @ Enable                                                 | +              |
| <                                                        | +              |
| eset custom settings<br>eset to: Medium-high (default) 💌 | Rgset          |
| ОК                                                       | Cancel         |
| rning! Are you sure you want to change the settings f    | for this zone? |
|                                                          |                |

Click on the **OK** button – Warning screen comes up = click on **Yes** to accept the changes. Once this is completed, follow the procedure at the back of the manual to Download a CSV.

| File Download                                                                                                    |
|----------------------------------------------------------------------------------------------------|
| Do you want to open or save this file?                                                                                                    |
| Name: orders.csv                                                                                                    |
| Type: OpenDocument Spreadsheet, 1.29KB<br>From: *.openedi.com                                                                                                    |
| Open Save Cancel                                                                                                    |
| While files from the Internet can be useful, some files can potentially harm your computer. If you do not trust the source, do not open or save this file. What is the mark? |

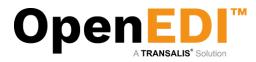

In IE8, click on **Tools | Pop up Blocker** - it should be turned off as shown:

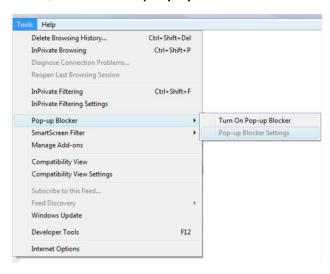

NOTE: If this fails to load the Save Dialog Box as shown, then please check the Pop-up Blocker settings as this may still block the dialog box coming through.

In IE8, click on Tools | Pop up Blocker. It should read as follows to work:

| Help                                                                                                    |                                             | Pop-up Blocker Settings                                                                                                    |
|----------------------------------------------------------------------------------------------------|---------------------------------------------|----------------------------------------------------------------------------------------------------|
| Delete Browsing History         Ctrl+Shift           InPrivate Browsing         Ctrl+Shift           Diagnose Connection Problems         Reopen Last Browsing Session |                                             | Exceptions Pop-ups are currently blocked. You can allow pop-ups from specific websites by adding the site to the list below. Address of website to allow: |
| InPrivate Filtering Ctrl+Shi<br>InPrivate Filtering Settings                                                                                                    | ít+F                                        | Allowed gites:                                                                                                    |
| Pop-up Blocker                                                                                                    | Turn Off Pop-up Blocker                     | *.openedi.com                                                                                                    |
| SmartScreen Filter<br>Manage Add-ons                                                                                                    | <ul> <li>Pop-up Blocker Settings</li> </ul> | Remove al.                                                                                                    |
| Compatibility View<br>Compatibility View Settings                                                                                                    |                                             |                                                                                                    |
| Subscribe to this Feed<br>Feed Discovery<br>Windows Update                                                                                                    | b.                                          | Notifications and blocking level:<br>☑ Elay a sound when a pop-up is blocked.                                                                             |
| Developer Tools                                                                                                    | F12                                         | Show Information Bar when a pop-up is blocked.<br>Blocking level:                                                                                         |
| Internet Options                                                                                                    |                                             | Medium: Block most automatic pop-ups                                                                                                    |
|                                                                                                    |                                             | Learn more about Pop-up Blocker Qose                                                                                                    |

#### Pop up Blocker Settings:

Add www.aswatson.openedi.com – should appear as above. Then click Close